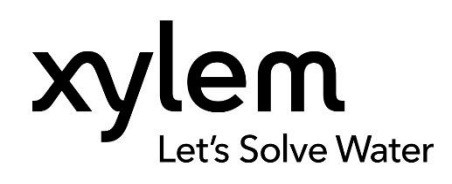

Дополнительные инструкции по установке, эксплуатации и техническому обслуживанию

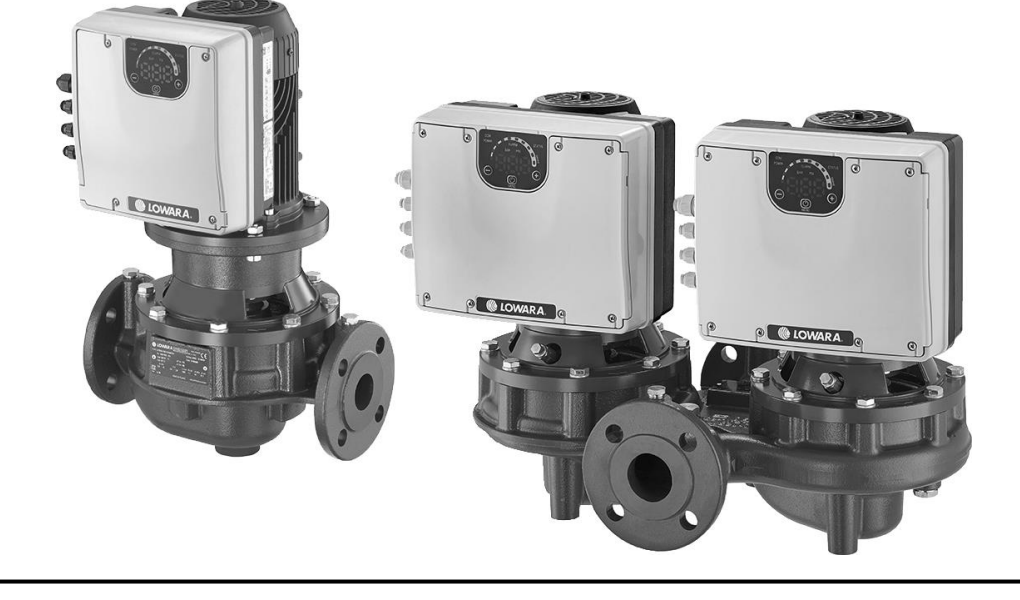

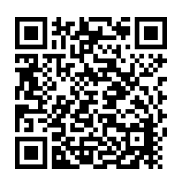

# Smart Pump Range e-LNEEE, e-LNESE, e-LNTEE, e-LNTSE

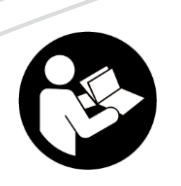

См. также:

Краткое руководство по запуску

 e-LNEE, e-LNES, e-LNTE, e-LNTS Руководство по установке и эксплуатации

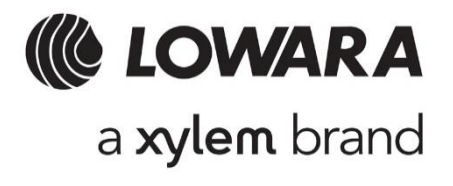

# Содержание

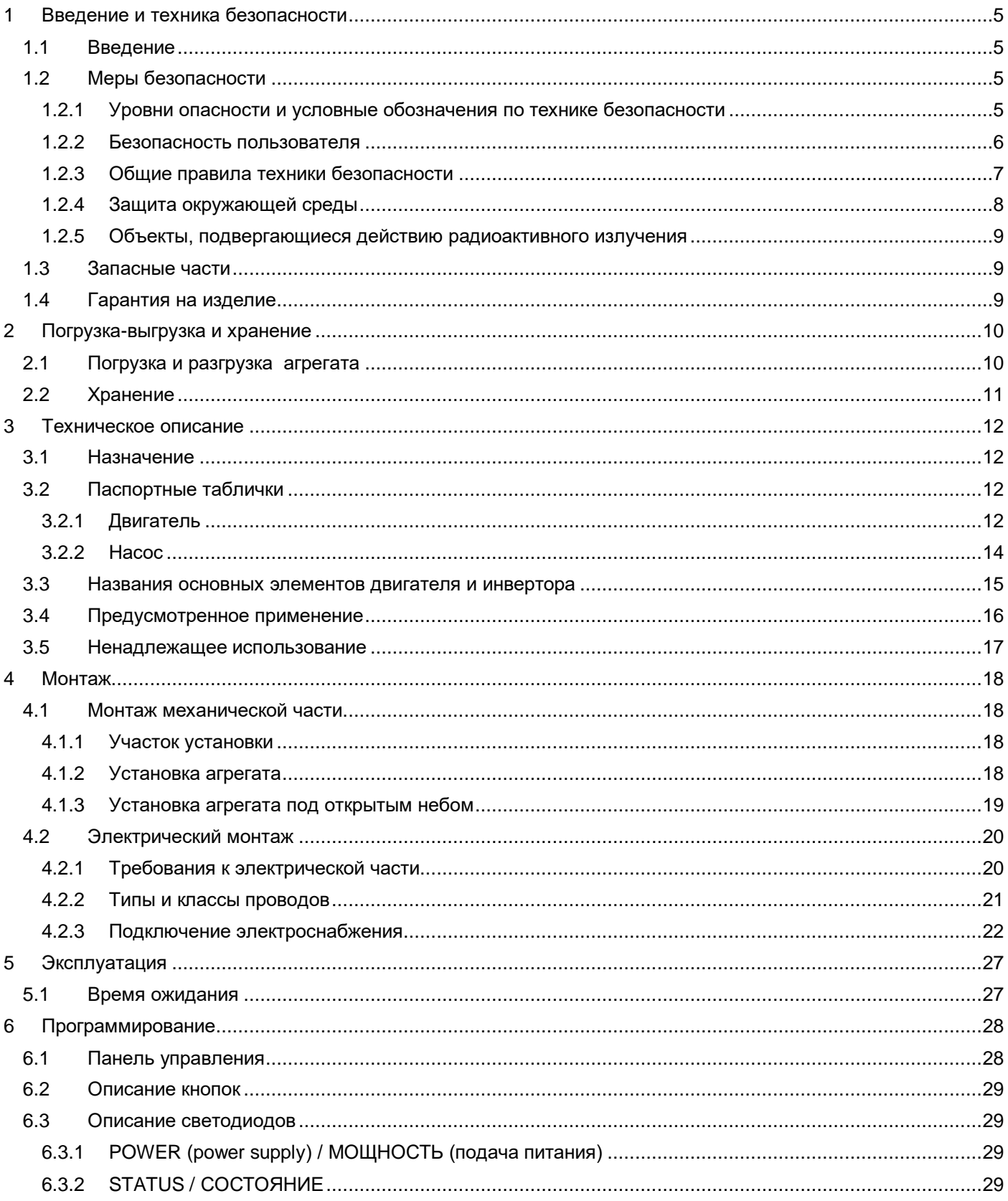

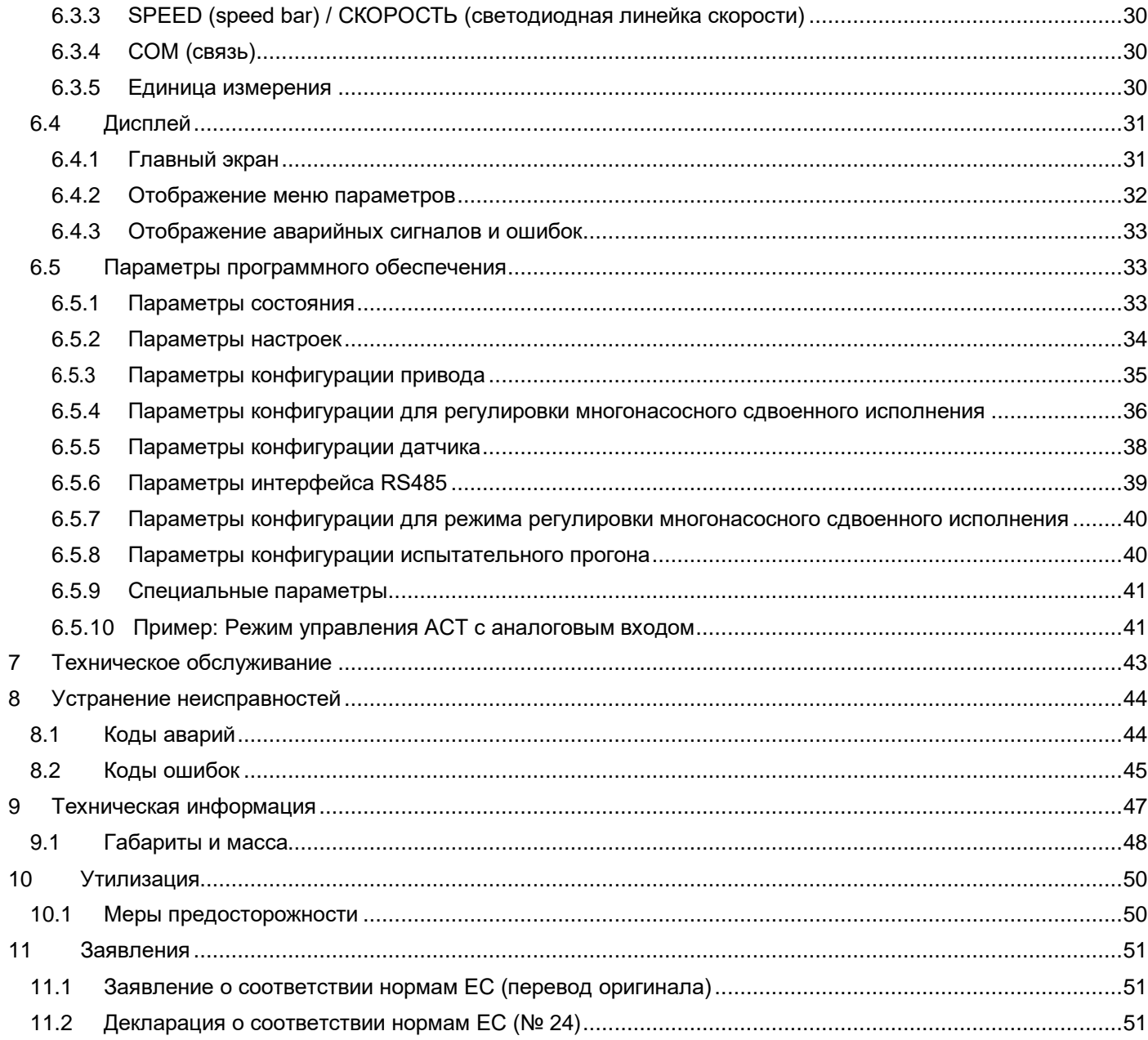

# <span id="page-4-0"></span>1 Введение и техника безопасности

# <span id="page-4-1"></span>1.1 Введение

## **Назначение данного руководства**

Данное руководство предназначено для предоставления необходимой информации по следующим темам:

- Монтаж
- Эксплуатация
- Техническое обслуживание

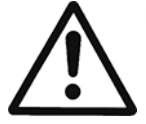

## **ВНИМАНИЕ:**

Также см. «Краткое руководство по запуску» и «Руководство по монтажу, эксплуатации и техническому обслуживанию» для насосов e-LNEE, e-LNES, e-LNTE и e-LNTS, поставляемых в комплекте с изделием.

Перед установкой и использованием изделия убедитесь, что вы полностью прочли и поняли все части этого руководства. Ненадлежащее применение изделия может привести к получению травмы и повреждению имущества, а также к потере гарантии.

### **ПРИМЕЧАНИЕ:**

Это руководство является неотъемлемой частью изделия. Оно всегда должно быть доступно для пользователей и храниться в хорошем состоянии вблизи от изделия.

# <span id="page-4-2"></span>1.2 Меры безопасности

### <span id="page-4-3"></span>1.2.1 Уровни опасности и условные обозначения по технике безопасности

Перед использованием изделия, чтобы избежать описанных ниже опасностей, необходимо внимательно прочитать, понять и выполнять следующие предупреждения об опасности:

- травмы и опасности для здоровья
- повреждение оборудования
- неисправность изделия.

### **Уровни опасности**

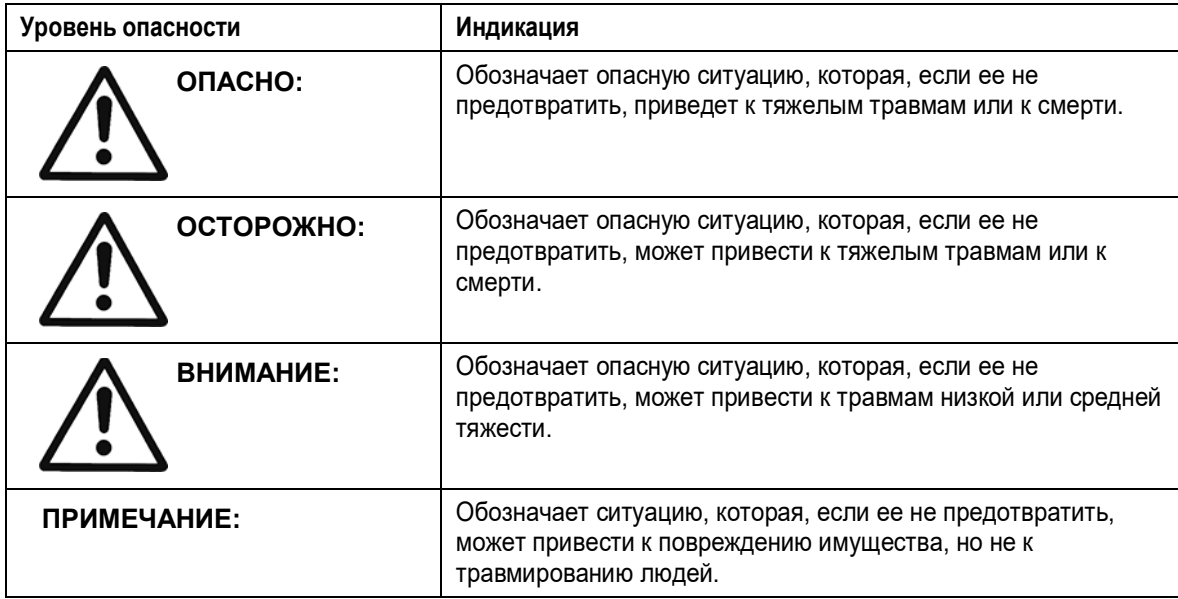

## **Особые символы**

Некоторые категории опасностей обозначены символами (см. следующую таблицу).

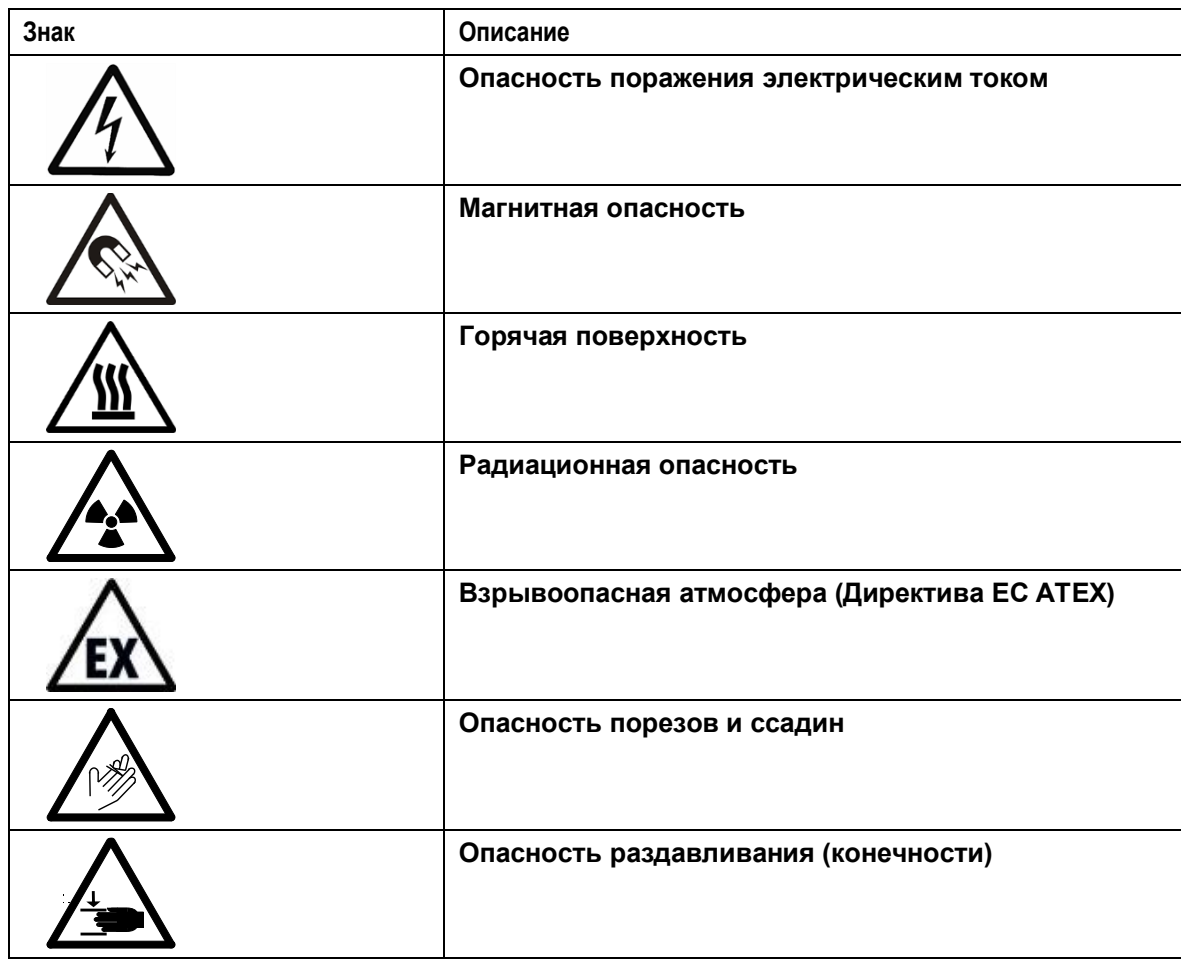

### **Прочие символы**

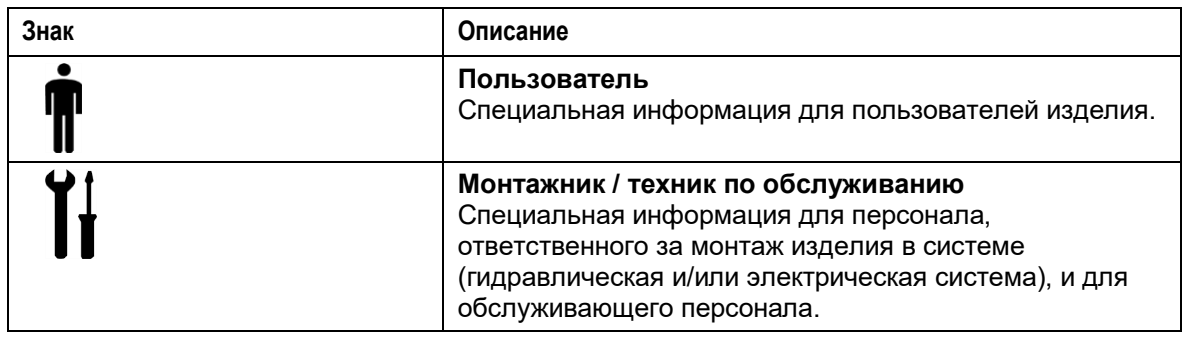

## <span id="page-5-0"></span>1.2.2 Безопасность пользователя

Неукоснительно соблюдайте действующие нормы охраны труда и техники безопасности.

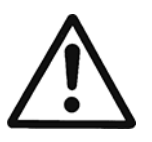

### **ОСТОРОЖНО:**

Это изделие должно использоваться только квалифицированными пользователями.

В контексте данного руководства, в дополнение к положениям любых местных норм и правил, квалифицированный персонал означает людей, которые, благодаря своему опыту или пройденному обучению, способны распознавать существующие опасности и избегать их во время монтажа, эксплуатации и технического обслуживания изделия.

#### **Неопытные пользователи**

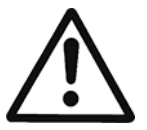

## **ОСТОРОЖНО:**

### **ДЛЯ ЕВРОПЕЙСКОГО СОЮЗА**

- Данное устройство может использоваться детьми от 8 лет и выше и лицами со сниженными физическими, сенсорными или умственными способностями только под присмотром или после получения инструктажа о безопасном использовании устройства, а также если они осознают связанные с его использованием опасности.
- Детям запрещается играть с устройством.
- Дети не должны выполнять очистку и техническое обслуживание устройства без присмотра.

#### **ДЛЯ ДРУГИХ СТРАН**

- Данное устройство не предназначено для использования лицами (включая детей) со сниженными физическими, сенсорными или умственными способностями, а также лицами, не имеющими надлежащего опыта и знаний, за исключением случаев, когда они находятся под присмотром или получили инструктаж об использовании устройства от лица, ответственного за их безопасность.
- Не оставляйте детей без присмотра и проследите, чтобы они не играли с устройством.

#### <span id="page-6-0"></span>1.2.3 Общие правила техники безопасности

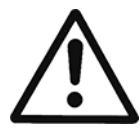

## **ОСТОРОЖНО:**

- Всегда содержите место работы в чистоте.
- Помните о рисках со стороны газов и паров в рабочей зоне.
- Всегда следует иметь в виду опасность захлебнуться, получить удар электротоком или обжечься.

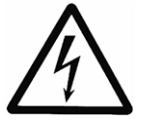

#### **ОПАСНО: Опасность поражения электрическим током**

- Избегайте всех электрических опасностей; помните о риске поражения электрическим током или дуговым разрядом
- Непреднамеренное вращение двигателей создает электрическое напряжение и может зарядить агрегат, что может стать причиной смерти, серьезных травм или повреждения оборудования. Во избежание непреднамеренного вращения обеспечьте блокировку двигателей.

#### **Магнитные поля**

Демонтаж или монтаж ротора в корпусе двигателя создает сильное магнитное поле.

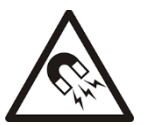

#### **ОПАСНО: Магнитная опасность**

Магнитное поле может быть опасно для людей с установленными кардиостимуляторами или другими медицинскими устройствами, чувствительными к магнитному полю.

## **ПРИМЕЧАНИЕ**

Магнитное поле может притягивать металлические обломки на поверхность ротора, что вызовет его повреждения.

#### **Электрические подключения**

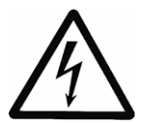

## **ОПАСНО: Опасность поражения электрическим током**

Подключение к источнику электропитания должно быть выполнено электриком, обладающим необходимой технической и профессиональной квалификацией, описанной в действующих нормах и правилах.

#### **Предварительные меры перед началом работ**

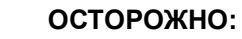

- Обнесите рабочую зону подходящим барьером, например, защитным ограждением.
- Убедитесь, что все средства защиты находятся на месте и исправны.
- Убедитесь, что имеются свободные пути эвакуации.
- Позаботьтесь, чтобы изделие не могло скатиться или упасть и причинить травмы людям или ущерб имуществу.
- Убедитесь, что подъемное оборудование находится в хорошем состоянии.
- По мере надобности используйте страховочную привязь, страховочные канаты и дыхательное снаряжение.
- Перед любыми работами с компонентами систем насоса дайте им полностью остыть.
- Обеспечьте, чтобы изделие было тщательно очищено.
- Перед обслуживанием насоса отключите и заблокируйте источники питания.
- Перед началом сварочных работ или использованием ручного электроинструмента убедитесь в отсутствии риска взрыва.

#### **Меры предосторожности во время проведения работ**

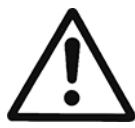

## **ОСТОРОЖНО:**

- Ни в коем случае не работайте в одиночку.
- Всегда пользуйтесь средствами индивидуальной защиты.
- Всегда используйте подходящие инструменты для работы.
- Всегда поднимайте изделие с помощью подъемных приспособлений.
- Не находитесь под подвешенным грузом.
- Будьте осторожны, поскольку существует опасность внезапного запуска, если изделие подключено к внешнему контакту, регулирующему отсутствие воды (реле минимального давления, датчик уровня и т. д.).
- Помните о рывке при запуске, который может быть весьма мощным.
- После разборки насоса промойте компоненты водой.
- Не превышайте максимально допустимое рабочее давление насоса.
- Не открывайте никакие вентиляционные или сливные клапаны и не удаляйте никакие заглушки, пока система находится под давлением.
- Прежде чем разбирать насос, убедитесь, что агрегат отключен от системы, а давление стравлено. Опорожните агрегат, вытащив сливную пробку, а затем отключите его от трубопровода.
- Ни в коем случае не запускайте насос без надлежащим образом установленного кожуха муфты.

#### **В случае контакта с химическими веществами или опасными жидкостями**

Если химические или опасные жидкости вступили в контакт с вашими глазами или кожей, придерживайтесь следующей процедуры:

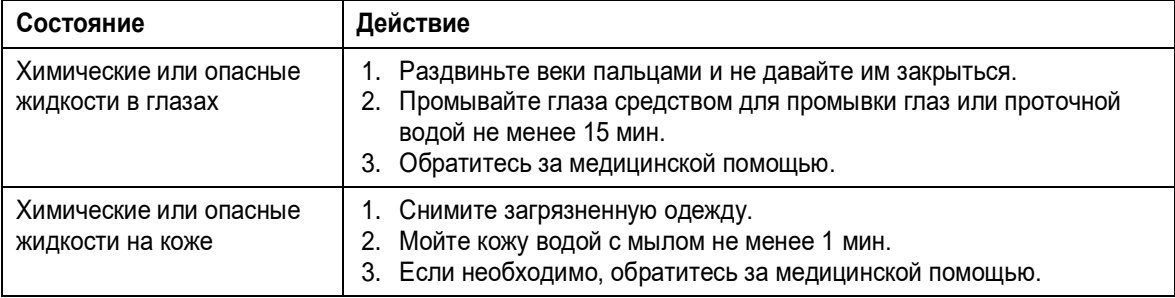

## <span id="page-7-0"></span>1.2.4 Защита окружающей среды

#### **Утилизация упаковки и изделия**

Выполняйте требования действующих норм по сортировке и утилизации отходов.

## <span id="page-8-0"></span>1.2.5 Объекты, подвергающиеся действию радиоактивного излучения

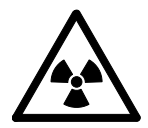

#### **ОСТОРОЖНО: Радиационная опасность**

Если изделие подвергается действию радиоактивного излучения, примите необходимые меры безопасности для защиты людей. Если такое изделие необходимо транспортировать, уведомите об этом перевозчика и получателя, чтобы они могли принять необходимые меры безопасности.

# <span id="page-8-1"></span>1.3 Запасные части

На веб-сайте [www.lowara.com/spark](http://www.lowara.com/spark) можно найти запасные части по коду изделия. Для получения технической информации обратитесь в компанию Xylem или к уполномоченному дистрибьютору.

# <span id="page-8-2"></span>1.4 Гарантия на изделие

Информация о гарантии приведена в документации договора о продаже.

# <span id="page-9-0"></span>2 Погрузка-выгрузка и хранение

#### **Проверка упаковки**

- 1. Убедитесь, что количество, описания и коды изделий соответствуют заказу.
- 2. Проверьте упаковку на наличие повреждений или отсутствующих компонентов.
- 3. В случае очевидных повреждений или отсутствующих частей:
	- примите товар с замечаниями, указав все обнаруженные недостатки в транспортном документе, или
	- откажитесь от товара, указав причину в транспортном документе.

В обоих случаях незамедлительно свяжитесь с компанией Xylem или уполномоченным дистрибьютором, у которого было приобретено изделие.

#### **Распаковка и проверка агрегата**

- 1. Снимите с изделия упаковочный материал.
- 2. Освободите изделие, выкрутив винты и/или разрезав ремни (при наличии).

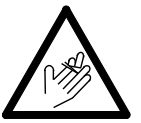

#### **ВНИМАНИЕ: Опасность порезов и ссадин**

Всегда пользуйтесь средствами индивидуальной защиты.

- 3. Проверьте целостность изделия и убедитесь в наличии всех компонентов.
- 4. В случае повреждений или отсутствующих компонентов незамедлительно свяжитесь с компанией Xylem или уполномоченным дистрибьютором.

# <span id="page-9-1"></span>2.1 Погрузка и разгрузка агрегата

Агрегат следует крепить и поднимать, как показано на рис. 1.

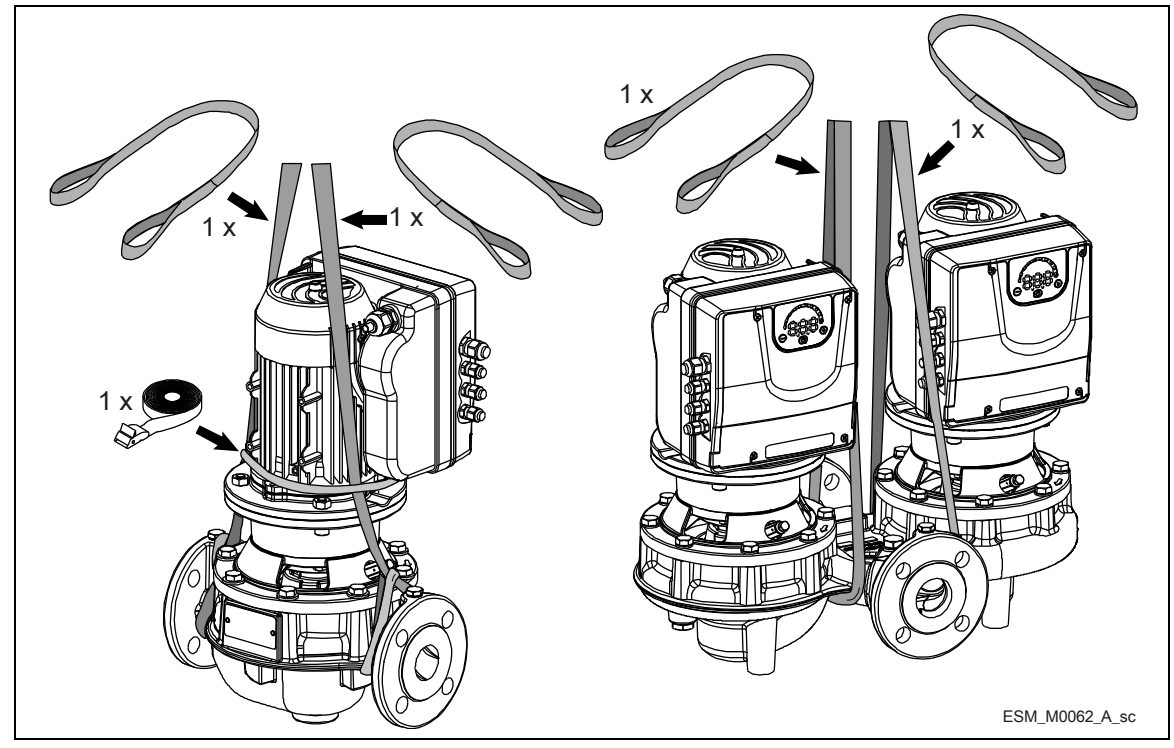

Рисунок 1: Подъем

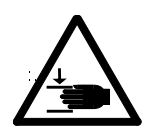

### **ОСТОРОЖНО: Опасность раздавливания (конечности)**

- Изделие и его компоненты могут быть тяжелыми: опасность раздавливания.
- Всегда пользуйтесь средствами индивидуальной защиты.
- Ручные грузоподъемные операции с изделием и его компонентами должны выполняться согласно действующим нормам и правилам перемещения грузов вручную во избежание неблагоприятных эргономических условий, которые могут создавать опасность травм позвоночника.
- Используйте краны, канаты, такелажные ремни, крюки и карабины, соответствующие действующим нормам и подходящие для конкретного вида использования.
- Убедитесь, что крепление не может повредить изделие.
- Во время грузоподъемных операций избегайте резких движений, которые могут нарушить устойчивость груза.
- Во время погрузки и разгрузки примите меры для защиты от травмирования людей и животных и повреждения имущества.

# <span id="page-10-0"></span>2.2 Хранение

Изделие следует хранить:

- в закрытом сухом помещении
- вдали от источников тепла
- защищенным от грязи
- защищенным от вибраций
- при температуре окружающего воздуха от −25 до +65°C (от −13 до 149°F) и относительной влажности от 5 до 95%.

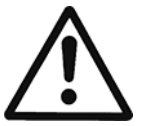

#### **ПРИМЕЧАНИЕ:**

- Не кладите тяжелые грузы на изделие.
- Защищайте изделие от ударов.

# <span id="page-11-0"></span>3 Техническое описание

# <span id="page-11-1"></span>3.1 Назначение

Одинарный прямоточный электрический насос с двигателем на постоянных магнитах и инвертором. Электрические насосы могут быть сдвоенными (2 двигателя) и одинарными; при этом источник питания может быть однофазным или трехфазным. В стандартной конфигурации требуется, чтобы агрегат работал без датчика. Исполнение с датчиками доступно под заказ.

# <span id="page-11-2"></span>3.2 Паспортные таблички

Паспортная табличка содержит следующую информацию:

- основные сведения об изделии;
- идентификационный код.

## **Аттестация и сертификация**

Сведения об аттестации приведены на паспортной табличке двигателя:

- $\cdot$  CE  $_{\tau}$ олько
- $\cdot$   $C \epsilon_{+c}$   $\mathbf{W}_{us}$

## <span id="page-11-3"></span>3.2.1 Двигатель

## **Паспортная табличка двигателя**

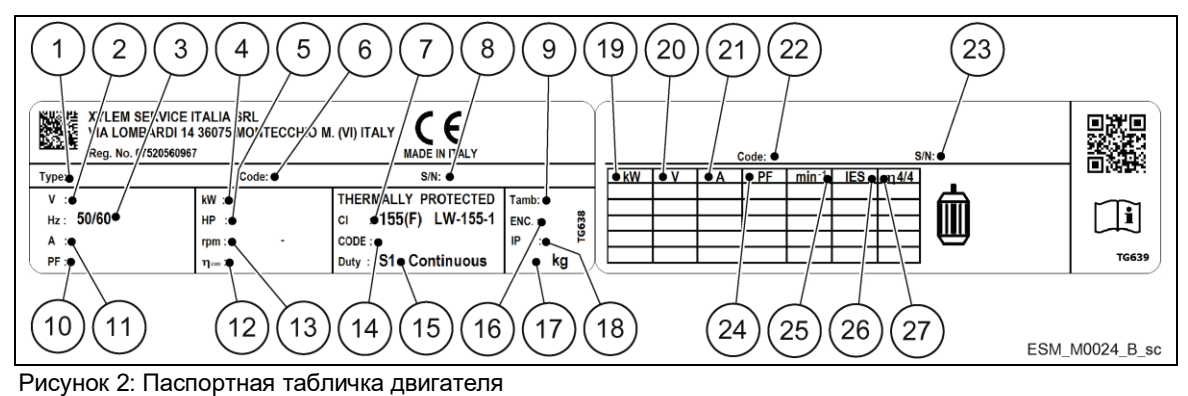

- 1. Код определения типа
- 2. Номинальное напряжение
- 3. Номинальная частота
- 4. Номинальная мощность [кВт]
- 5. Номинальная мощность [л. с.]
- 6. Номер по каталогу
- 7. Класс изоляции
- 8. Серийный номер
- 9. Максимальная наружная температура
- 10. Коэффициент мощности
- 11. Номинальный ток
- 12. КПД приводного двигателя
- 13. Диапазон скоростей при полной мощности
- 14. Кодовая буква для заторможенного ротора
- 15. Режим работы
- 16. Тип корпуса (NEMA)
- 17. Масса
- 18. Класс защиты
- 19. Мощность на валу
- 20. Напряжение
- 21. Ток
- 22. Номер по каталогу
- 23. Серийный номер
- 24. Коэффициент мощности
- 25. Скорость
- 26. Класс эффективности системы электропривода (согласно EN 50598-2)
- 27. КПД при полной нагрузке

## **Код определения типа двигателя**

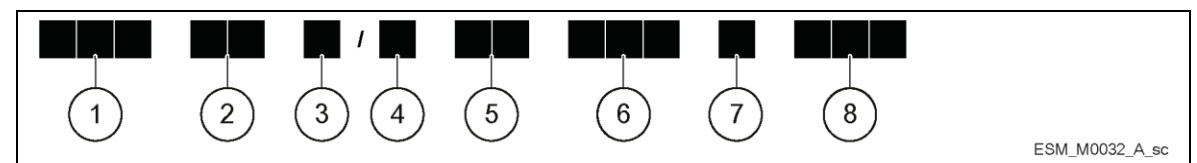

Рисунок 3: Код определения типа двигателя

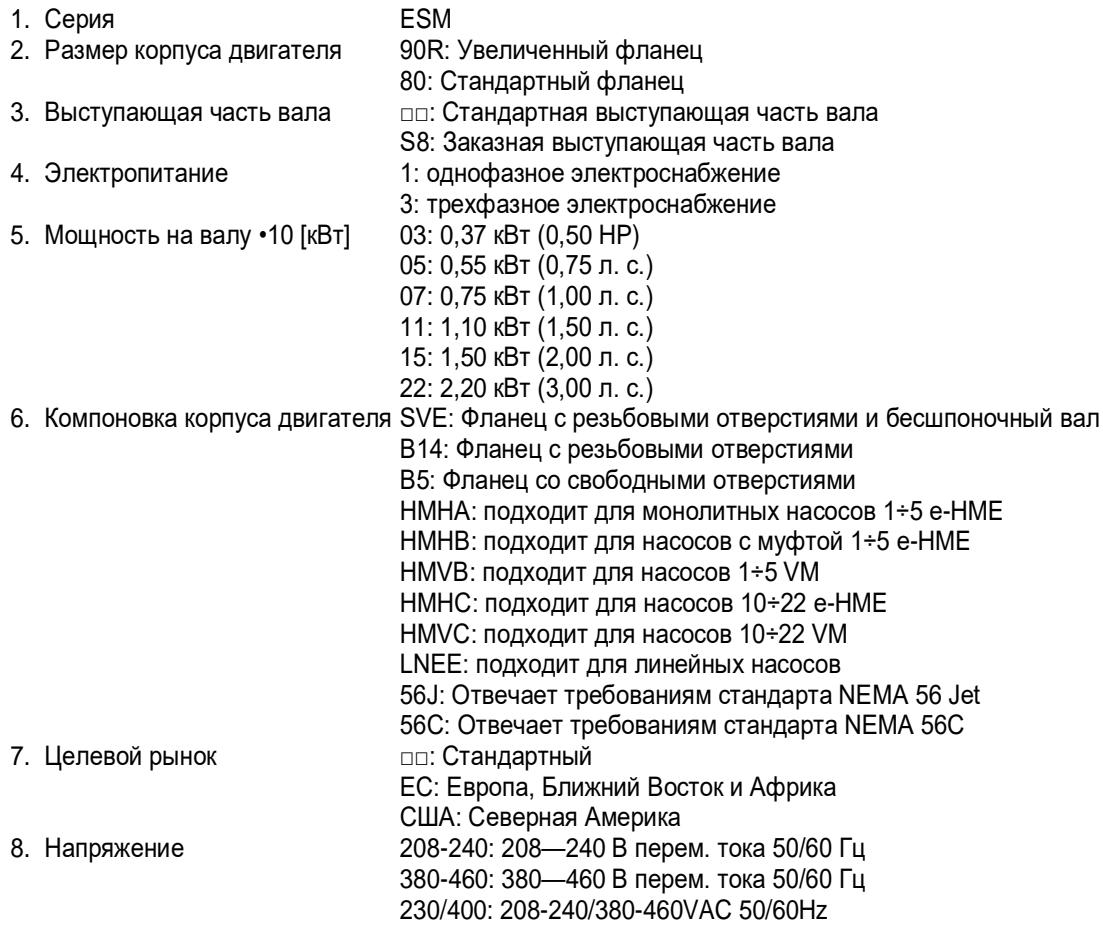

## <span id="page-13-0"></span>3.2.2 Насос

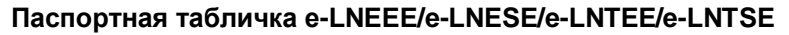

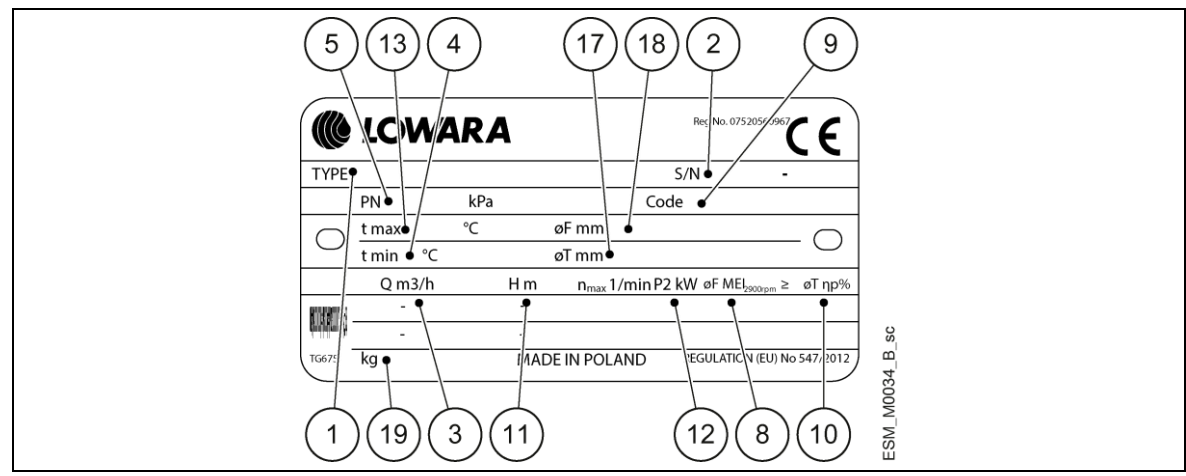

Рис. 4. Паспортная табличка e-LNEEE/e-LNESE/e-LNTEE/e-LNTSE

- 1. Тип комплекта электронасосов
- 2. Серийный номер (дата + порядковый номер)
- 3. Диапазон подачи
- 4. Минимальная температура

перекачиваемой жидкости

- 5. Максимальное рабочее давление
- 8. Индекс минимальной эффективности при 2900 об/мин
- 9. Артикул комплекта электронасосов
- 10. Гидравлический КПД в точке оптимального КПД
- 11. Диапазон напора
- 12. Номинальная мощность насоса
- 13. Максимальная температура перекачиваемой жидкости
- 17. Диаметр обрезанного рабочего колеса (включается только для обрезанных рабочих колес)
- 18. Номинальный диаметр рабочего колеса
- 19. Масса насоса

#### **Идентификационный код e-LNEEE/e-LNESE/e-LNTEE/e-LNTSE**

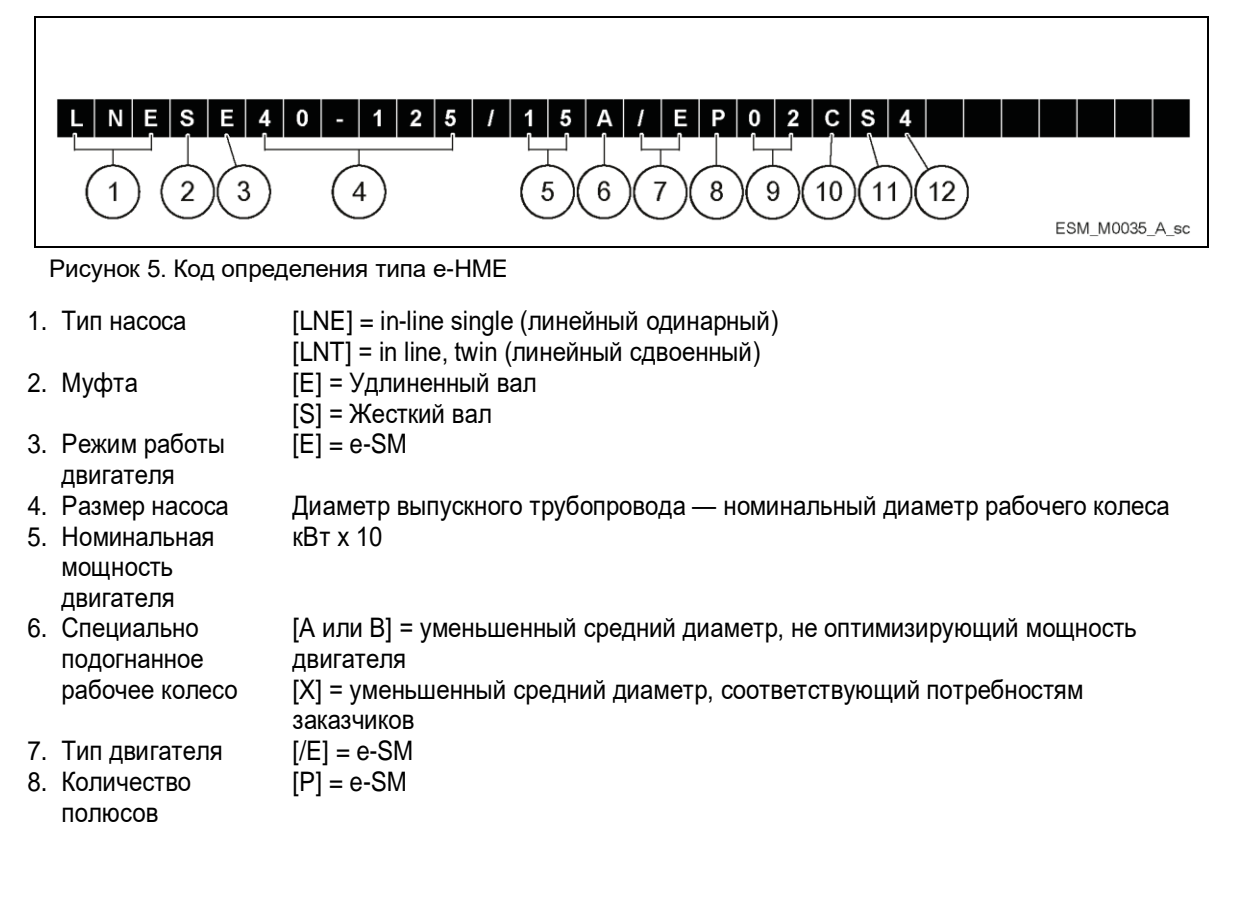

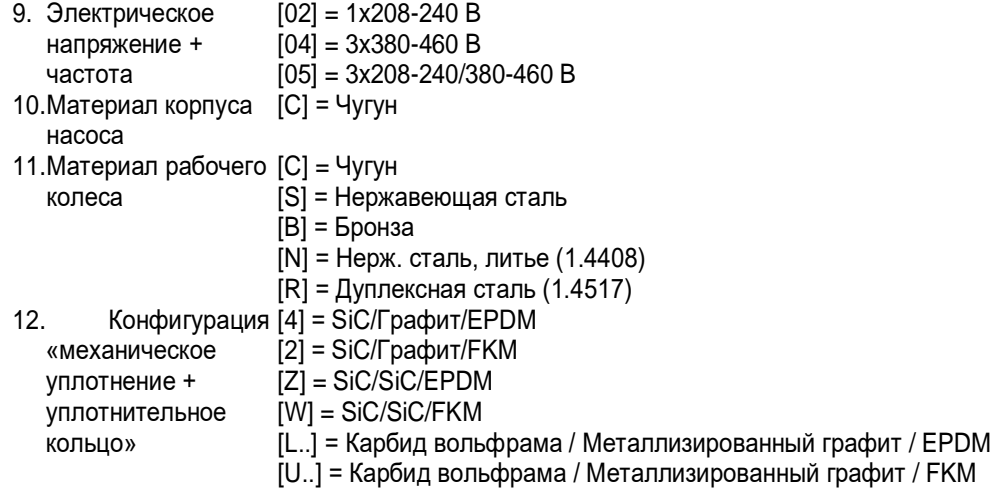

# <span id="page-14-0"></span>3.3 Названия основных элементов двигателя и инвертора

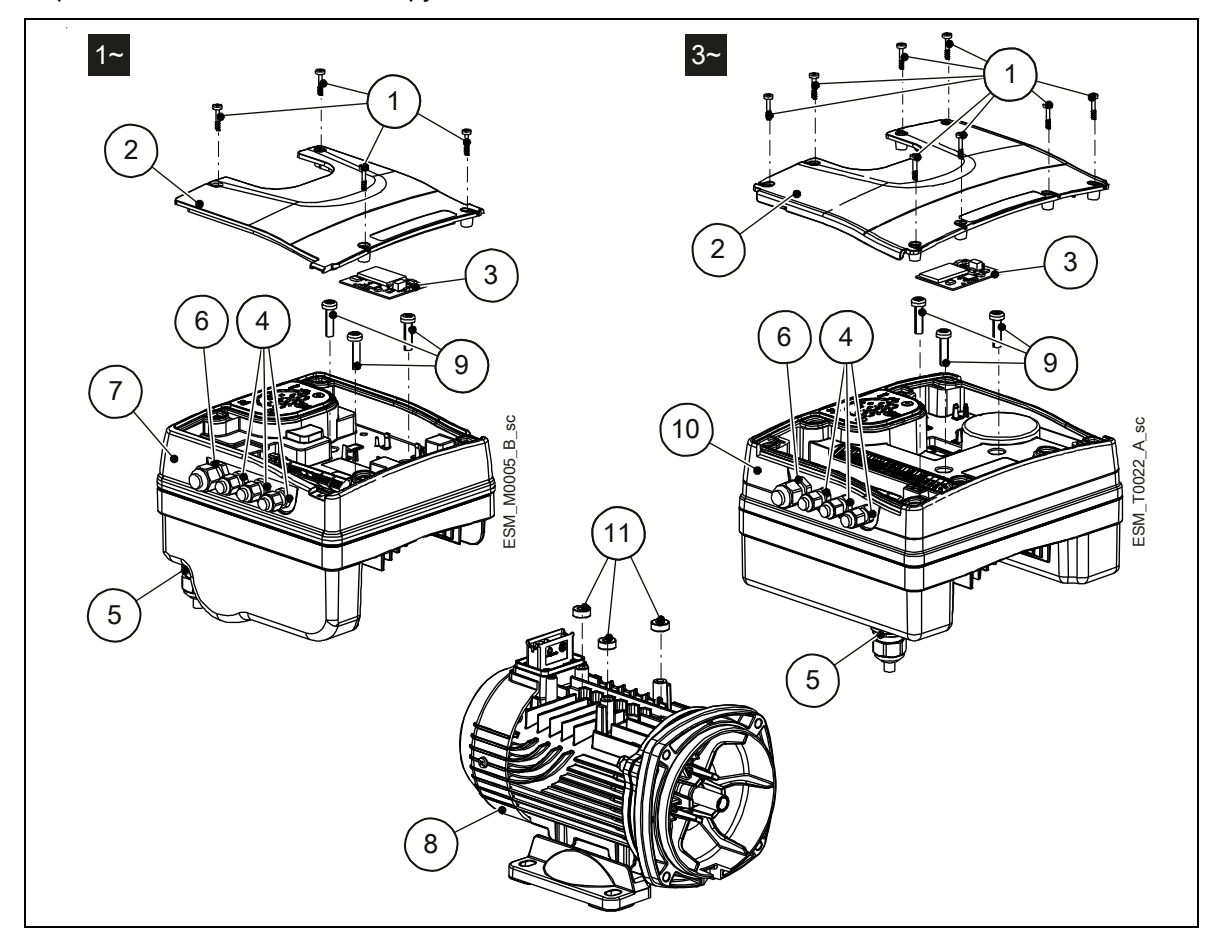

Агрегат может быть оснащен функциями, отвечающими его назначению.

Рисунок 6: Основные элементы — однофазные и трехфазные модели

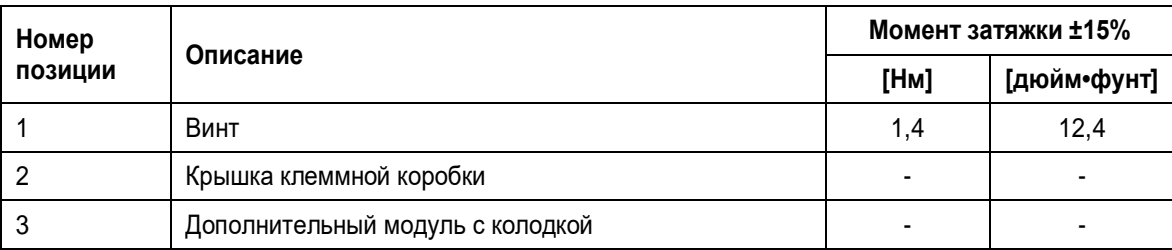

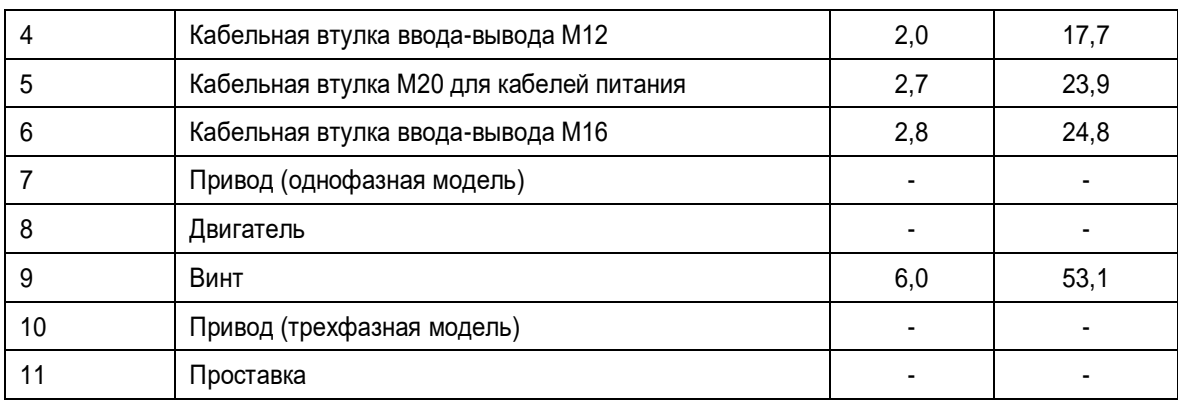

#### **Компоненты, предустановленные на заводе**

Таблица 2: Компоненты в комплекте

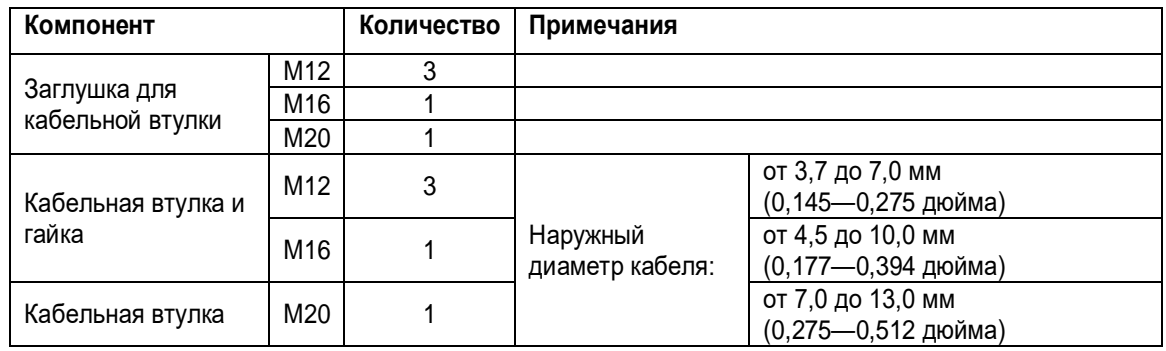

#### **ПРИМЕЧАНИЕ:**

в исполнении со сдвоенными насосами агрегат уже оснащен кабелем связи между двумя инверторами.

#### **Дополнительные компоненты**

Таблица 3: Дополнительные компоненты

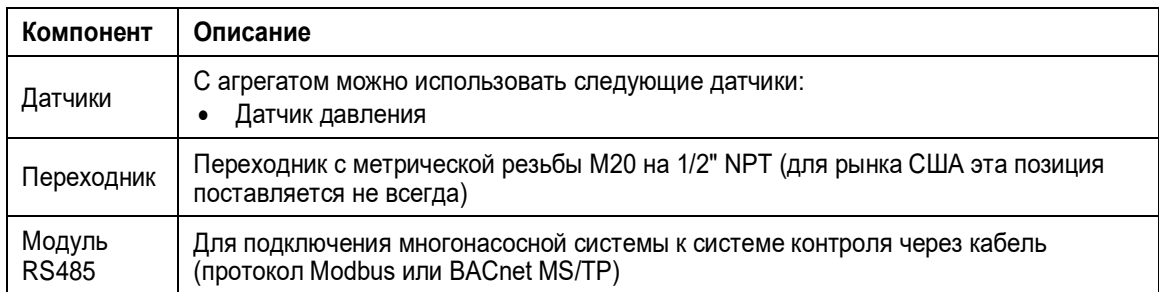

# <span id="page-15-0"></span>3.4 Предусмотренное применение

- Система водоснабжения в жилых зданиях
- Системы кондиционирования воздуха
- Системы обработки воды
- Промышленные системы
- Бытовые системы обеспечения циркуляции горячей воды

# <span id="page-16-0"></span>3.5 Ненадлежащее использование

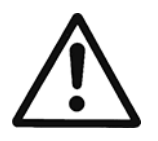

## **ОСТОРОЖНО:**

При неправильном использовании изделия может возникнуть опасная ситуация с последующими травмами и повреждением имущества. Также см. «Краткое руководство по запуску» и «Руководство по монтажу, эксплуатации и техническому обслуживанию» для насосов e-LNEE, e-LNES, e-LNTE и e-LNTS, поставляемых в комплекте с изделием.

# <span id="page-17-0"></span>4 Монтаж

# <span id="page-17-1"></span>4.1 Монтаж механической части

Также см. «Краткое руководство по запуску» и «Руководство по монтажу, эксплуатации и техническому обслуживанию» для насосов e-LNEE, e-LNES, e-LNTE и e-LNTS, поставляемых в комплекте с изделием.

## <span id="page-17-2"></span>4.1.1 Участок установки

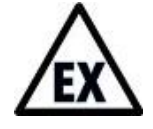

### **ОПАСНО: Взрывоопасная атмосфера**

Работа агрегата во взрывоопасной атмосфере или атмосфере, содержащей горючие пыли (например, древесную пыль, муку, сахар и зерновую пыль), строго запрещается.

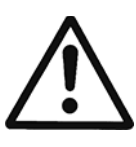

## **ОСТОРОЖНО:**

- Всегда пользуйтесь средствами индивидуальной защиты.
- Всегда используйте подходящие инструменты для работы.
- При выборе места установки и подключении агрегата к источникам гидравлического и электрического питания строго соблюдайте действующие нормы.
- Обеспечьте, чтобы условия на месте установки соответствовали классу защиты агрегата от внешних воздействий (IP 55, тип NEMA 1).

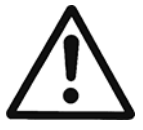

### **ВНИМАНИЕ:**

- Защита входа: для обеспечения класса защиты IP55 (тип NEMA 1) убедитесь, что агрегат закрыт надлежащим образом.
- Перед тем как открывать крышку клеммной коробки, убедитесь, что в агрегате нет жидкости.
- Убедитесь, что все неиспользуемые кабельные втулки и отверстия для кабелей загерметизированы надлежащим образом.
- Убедитесь, что пластиковая крышка закрыта надлежащим образом.
- Не оставляйте клеммную коробку с незакрытой крышкой: риск повреждения из-за загрязнения.

## <span id="page-17-3"></span>4.1.2 Установка агрегата

- Расположите агрегат, как показано на рис. 7.
- Стрелки на корпусе насоса указывают направление потока и вращения.
- Если агрегат работает с датчиками давления, их необходимо устанавливать вместо пробок на всасывающем и нагнетательном фланце.

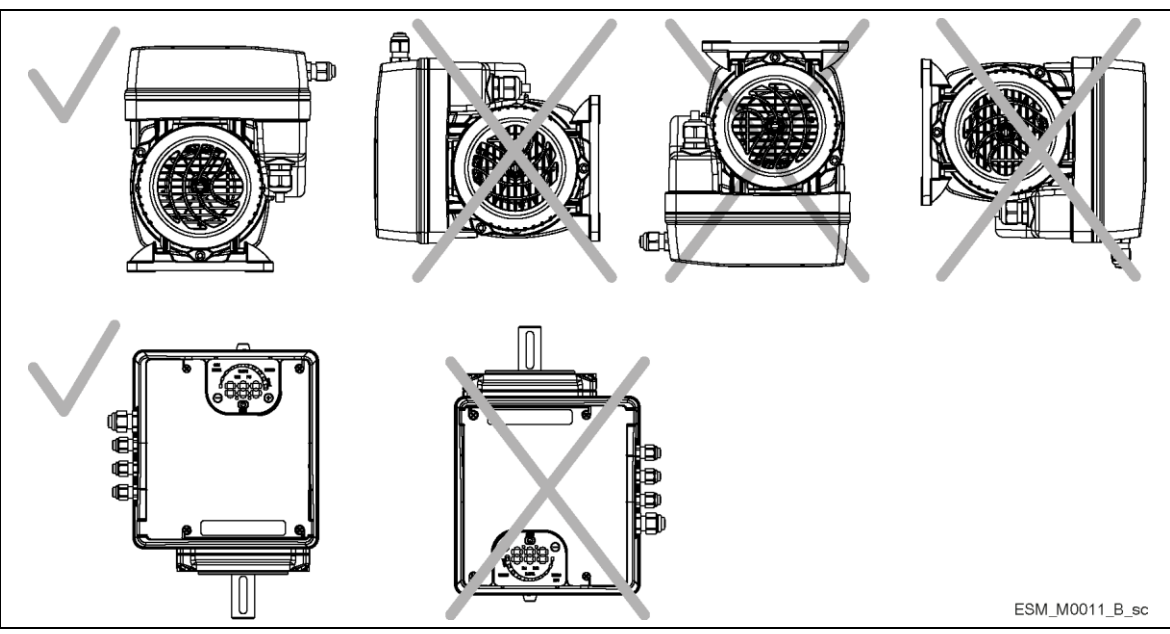

Рисунок 7: Допустимые положения

# <span id="page-18-0"></span>4.1.3 Установка агрегата под открытым небом

В случае установки агрегата под открытым небом обеспечьте для него надлежащее покрытие (см. пример на рис. 8).

Размер покрытия должен быть таким, чтобы двигатель не подвергался воздействию снега, дождя или прямых солнечных лучей; соблюдайте требования п. 9, табл. 13.

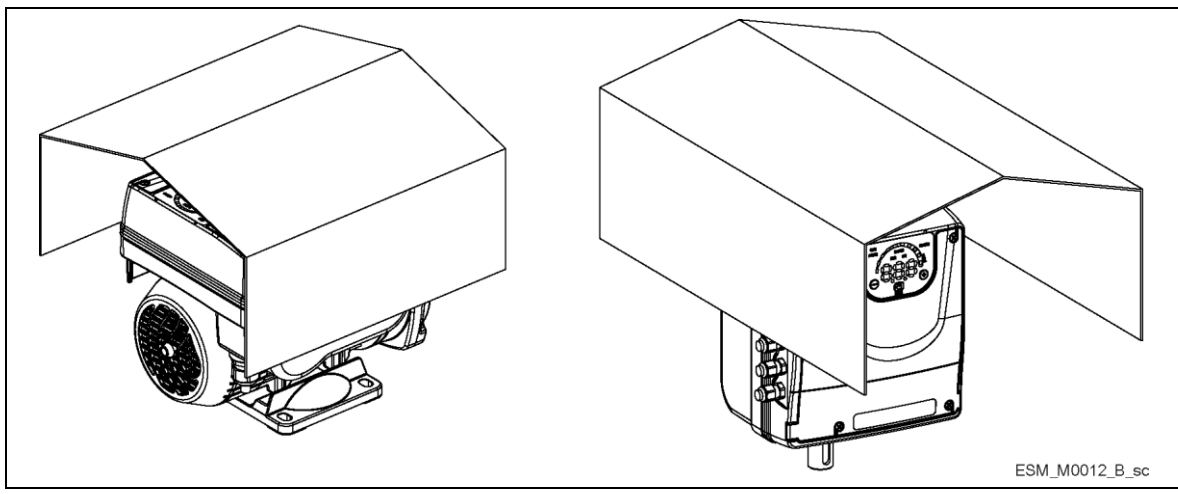

Рисунок 8: Установка под открытым небом

### **Минимальное свободное пространство**

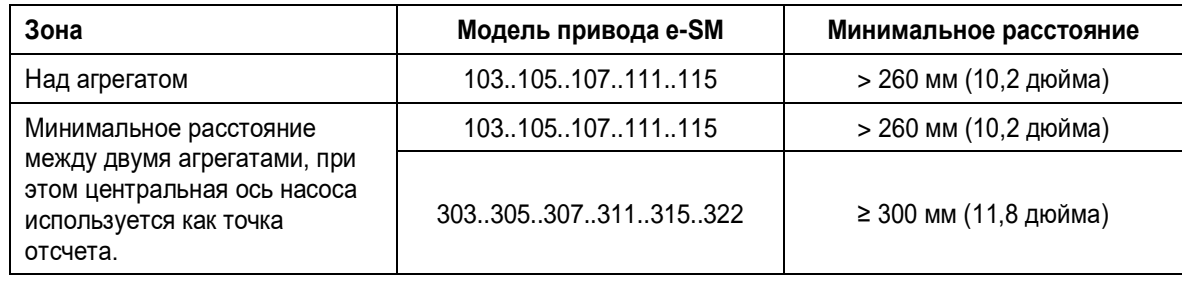

# <span id="page-19-0"></span>4.2 Электрический монтаж

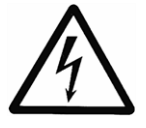

#### **ОПАСНО: Опасность поражения электрическим током**

Подключение к источнику электропитания должно быть выполнено электриком, обладающим необходимой технической и профессиональной квалификацией, описанной в действующих нормах и правилах.

## <span id="page-19-1"></span>4.2.1 Требования к электрической части

Местные директивы имеют преимущественную силу над требованиями, указанными ниже.

#### **Контрольный список электрических подключений**

Убедитесь, что выполнены следующие требования:

- Электрические проводники защищены от воздействия высокой температуры, вибраций и коррозии.
- Параметры тока и напряжения основного источника электропитания должны соответствовать техническим требованиям, указанным на табличке агрегата.
- Линия электроснабжения оборудована:
	- блокировочным выключателем с контактным зазором не менее 3 мм.
- Выключатель короткого замыкания на землю (ВКЗЗ) или устройства защитного отключения (УЗО), также называемые автоматическими выключателями по утечке тока на землю (ВУТЗ), должны соответствовать следующим требованиям:
	- Для исполнения с однофазным источником электропитания используются ВКЗЗ (УЗО), способные обнаружить переменный (перем. т.) и пульсирующий ток с компонентами постоянного тока. Данные ВКЗЗ (УЗО) имеют маркировку со
		- следующим символом:  $\frac{1}{2}$
	- Для исполнения с трехфазным источником электропитания используются ВКЗЗ (УЗО), способные обнаружить переменный и постоянный ток. Данные ВКЗЗ (УЗО)

имеют маркировку со следующими символами:  $\boxed{\approx}$  =

- Используйте ВКЗЗ (УЗО) с задержкой запуска, чтобы избежать возникновения проблем из-за перемещающихся токов на землю.
- Размеры ВКЗЗ (УЗО) должны соответствовать конфигурации системы и условиям окружающей среды.

#### **ПРИМЕЧАНИЕ:**

При выборе автоматического выключателя по утечке тока на землю или выключателя короткого замыкания на землю убедитесь, что вы учли суммарный ток утечки на землю от всех электронных устройств системы.

#### **Контрольный лист электрического контрольного щита**

#### **ПРИМЕЧАНИЕ:**

Контрольный щит должен отвечать номиналу электрического насоса. При неправильной комбинации параметров защита агрегата не гарантирована.

Убедитесь, что выполнены следующие требования:

- Шкаф управления должен защищать насос от короткого замыкания. Для защиты насоса можно использовать инерционный плавкий предохранитель или автоматический выключатель типа C (МАВ).
- Насос оснащен термозащитой, а также защитой от перегрузок.

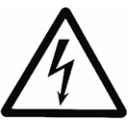

- **ОПАСНО: Опасность поражения электрическим током**
- Прежде чем выполнять какие-либо электрические подключения, убедитесь, что агрегат и электрическая панель изолированы от источника электропитания и находятся не под напряжением.
- Контакт с электрическими компонентами может привести к смерти даже после выключения агрегата.

 Перед выполнением любых работ на агрегате необходимо, чтобы сетевое напряжение и любые другие источники входного напряжения были отключены в течение минимальных промежутков времени, указанных в таблице 9.

#### **Заземление**

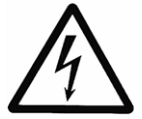

#### **ОПАСНО: Опасность поражения электрическим током**

- Перед выполнением каких-либо электрических подключений обязательно подсоедините внешний защитный проводник к клемме заземления.
- Подключите все электрические принадлежности насоса и двигателя к заземлению, обеспечив надлежащее выполнение соединений.
- Убедитесь, что защитный проводник (заземление) длиннее, чем фазовые проводники; в случае непреднамеренного отсоединения кабеля питания защитный проводник (заземление) должен отсоединяться от клеммы в последнюю очередь.

Используйте многожильный кабель для снижения электрических шумов.

#### <span id="page-20-0"></span>4.2.2 Типы и классы проводов

- Все кабели должны отвечать требованиям местных и государственных стандартов в отношении сечения и наружной температуры.
- Используйте кабели с минимальной термостойкостью +70°C (158°F); для соответствия нормативам UL (Underwriters Laboratories) все силовые подключения должны выполняться с использованием следующих типов медных кабелей с минимальной термостойкостью +75°C: THW, THWN.
- Кабели никогда не должны касаться корпуса двигателя, насоса и трубопроводов.
- Кабели, подключенные к клеммам питания и реле сигнала отказа (НР, общ.), должны быть отделены от остальных усиленной изоляцией.

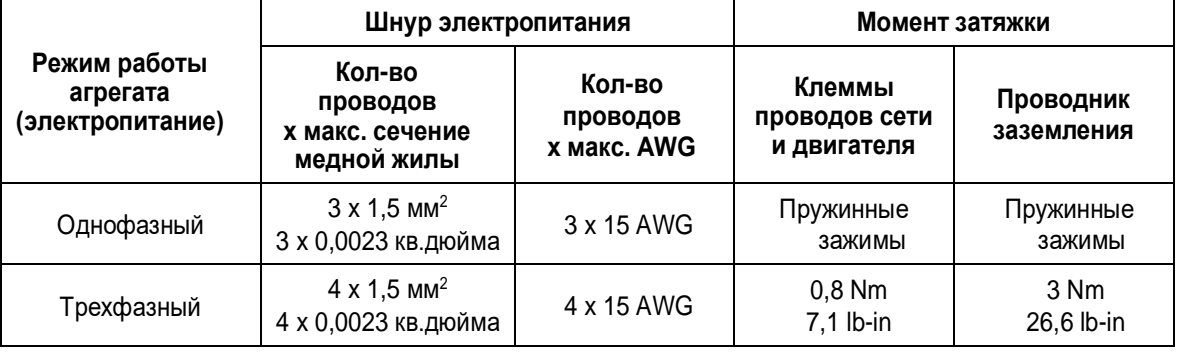

Таблица 4: Электрические соединительные кабели

#### **Кабели контура управления**

Внешние беспотенциальные контакты должны подходить для переключения < 10 В пост. тока.

#### **ПРИМЕЧАНИЕ:**

- Устанавливайте кабели контура управления отдельно от кабелей питания и кабеля реле сигнала отказа.
- Если кабели контура управления устанавливаются параллельно с кабелем питания или кабелем реле сигнала отказа, расстояние между кабелями должно превышать 200 мм.
- Не перекрещивайте кабели питания; если это необходимо сделать, допускается угол пересечения 90°.

Таблица 5: Рекомендованные кабели управления

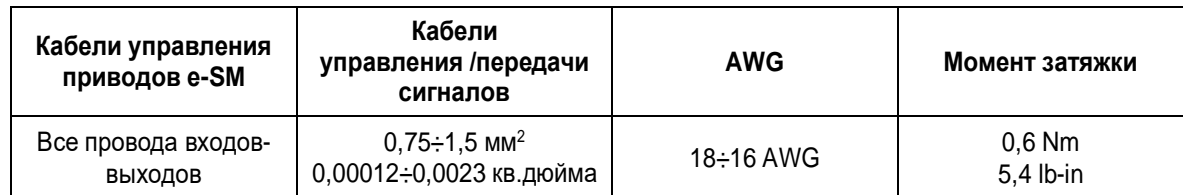

## <span id="page-21-0"></span>4.2.3 Подключение электроснабжения

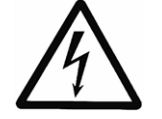

#### **ОСТОРОЖНО: Опасность поражения электрическим током**

Контакт с электрическими компонентами может привести к смерти даже после выключения агрегата.

Перед выполнением любых работ на агрегате необходимо, чтобы сетевое напряжение и любые другие источники входного напряжения были отключены в течение минимальных промежутков времени, указанных в таблице 9.

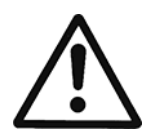

## **ОСТОРОЖНО:**

Подключайте электропривод только к цепям безопасного сверхнизкого напряжения (БСНН). Цепи, предназначенные для использования с внешним коммуникационным и управляющим оборудованием, имеют конструктивные средства изоляции от соседних опасных цепей внутри агрегата. Цепи связи и управления внутри агрегата являются плавающими по отношению к массе и классифицируются как БСНН. Они должны подключаться только к другим цепям БСНН таким образом, чтобы все цепи оставались в пределах БСНН и был предотвращен риск возникновения паразитной обратной связи через заземление. Физическая и электрическая изоляция цепей связи и управления от не-БСНН электрических цепей должна обеспечиваться как внутри, так и снаружи инверторов.

Таблица 6: Процедура подключения электроснабжения

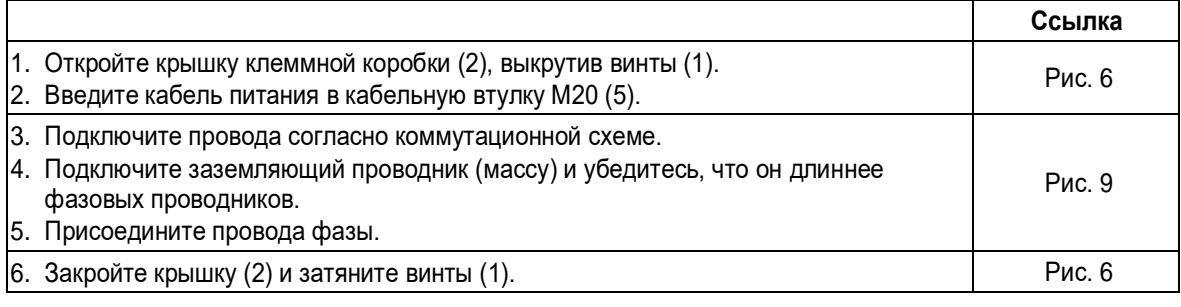

Таблица 7: Процедура подключения входов-выходов

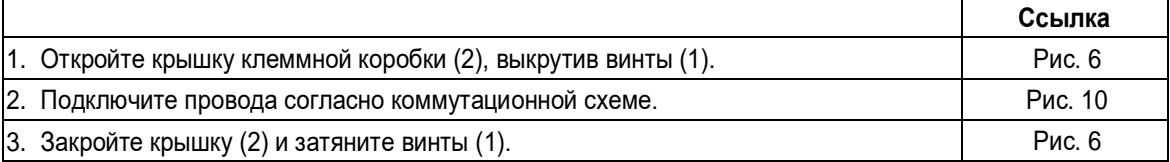

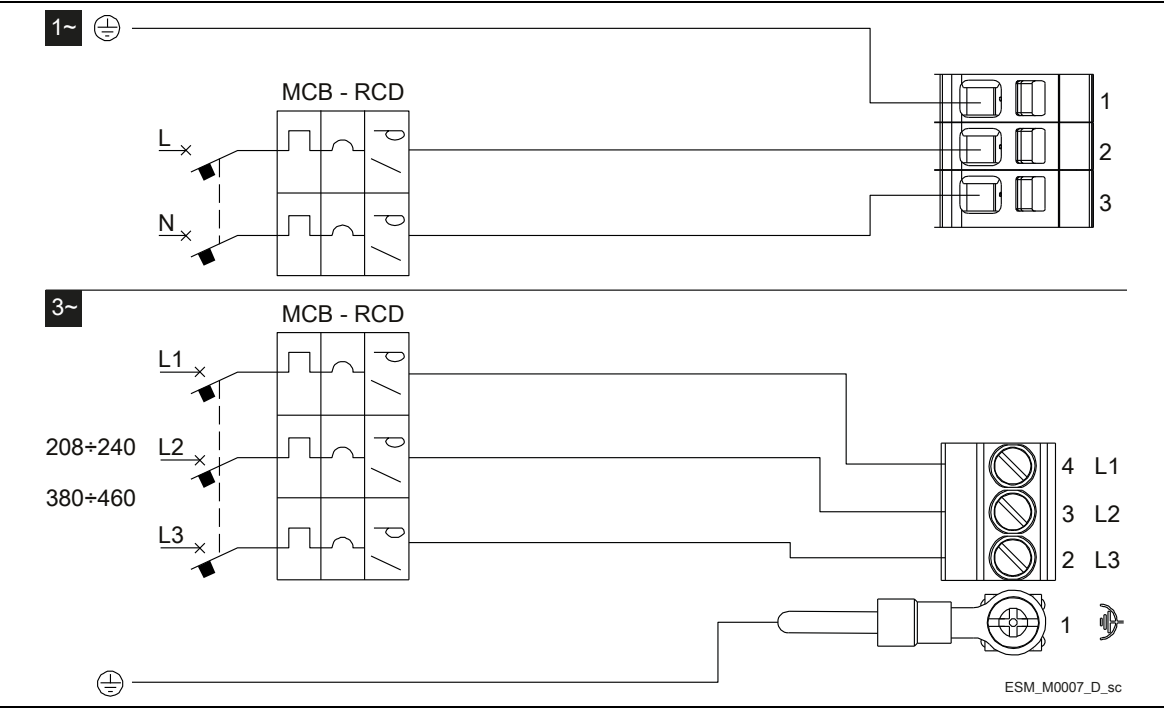

Рисунок 9: Монтажная схема

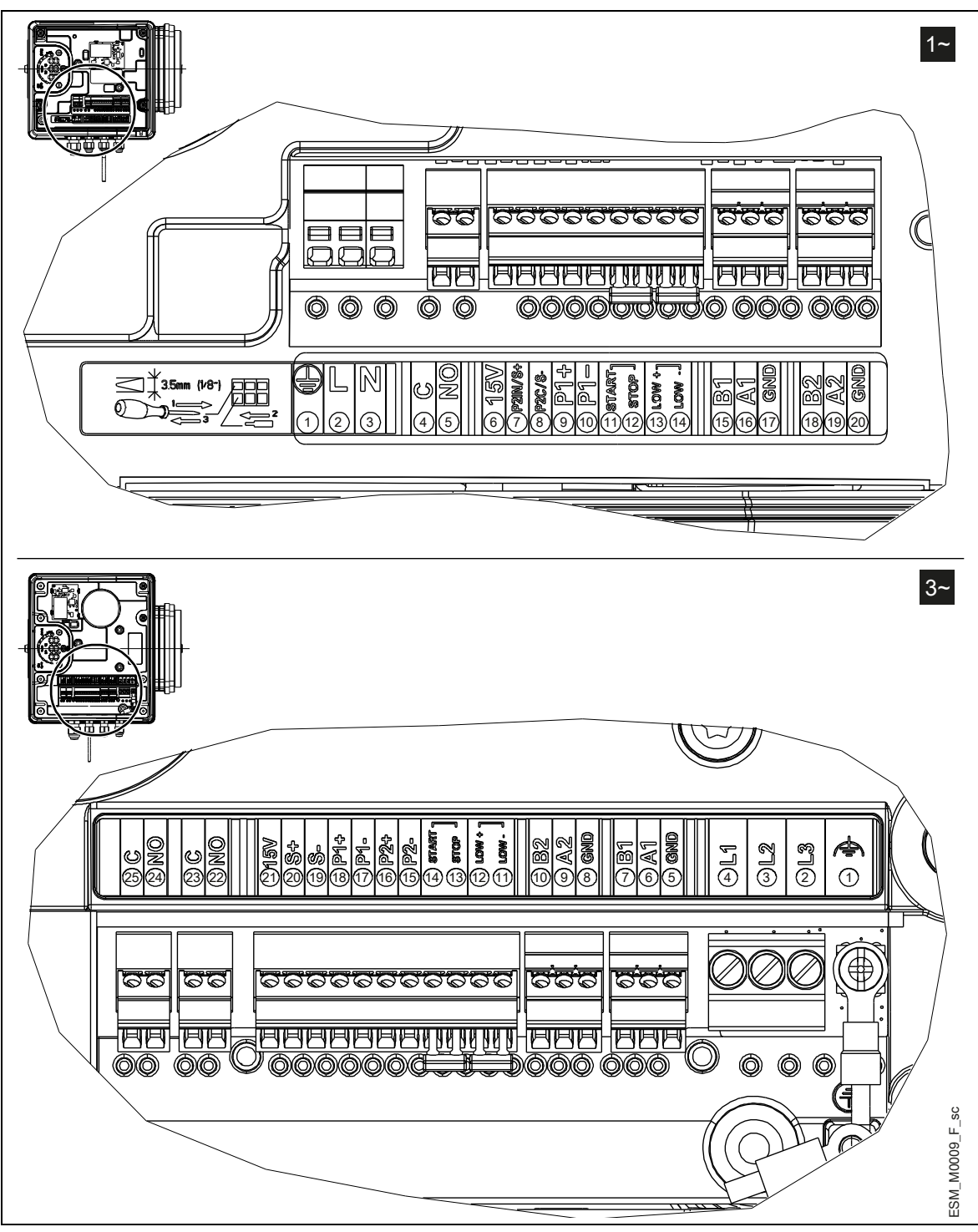

Рисунок 10: Маркировка подключений

Таблица 8: Клеммы входов-выходов

| $1 -$ | Позиция                                  | Клеммы    | N <sub>2</sub> | <b>Описание</b>                                        | Примечания                                                      |
|-------|------------------------------------------|-----------|----------------|--------------------------------------------------------|-----------------------------------------------------------------|
|       | Сигнал отказа                            | C         | 4              | ОБЩ. — реле состояния<br>ошибки                        | Закрыто: ошибка<br>Открыто: нет ошибки, или<br>агрегат выключен |
|       |                                          | ΗP        | 5              | HP - реле состояния ошибки                             |                                                                 |
|       | Подача<br>вспомогательного<br>напряжения | 15V       | 6              | Подача вспомогательного<br>напряжения +15 В пост. тока | 15 В пост. тока, $\Sigma$ макс.<br>100 MA                       |
|       | Аналоговый вход                          | $P2IN/S+$ |                | Вход режима исполнительного 0-10 В пост. тока          |                                                                 |

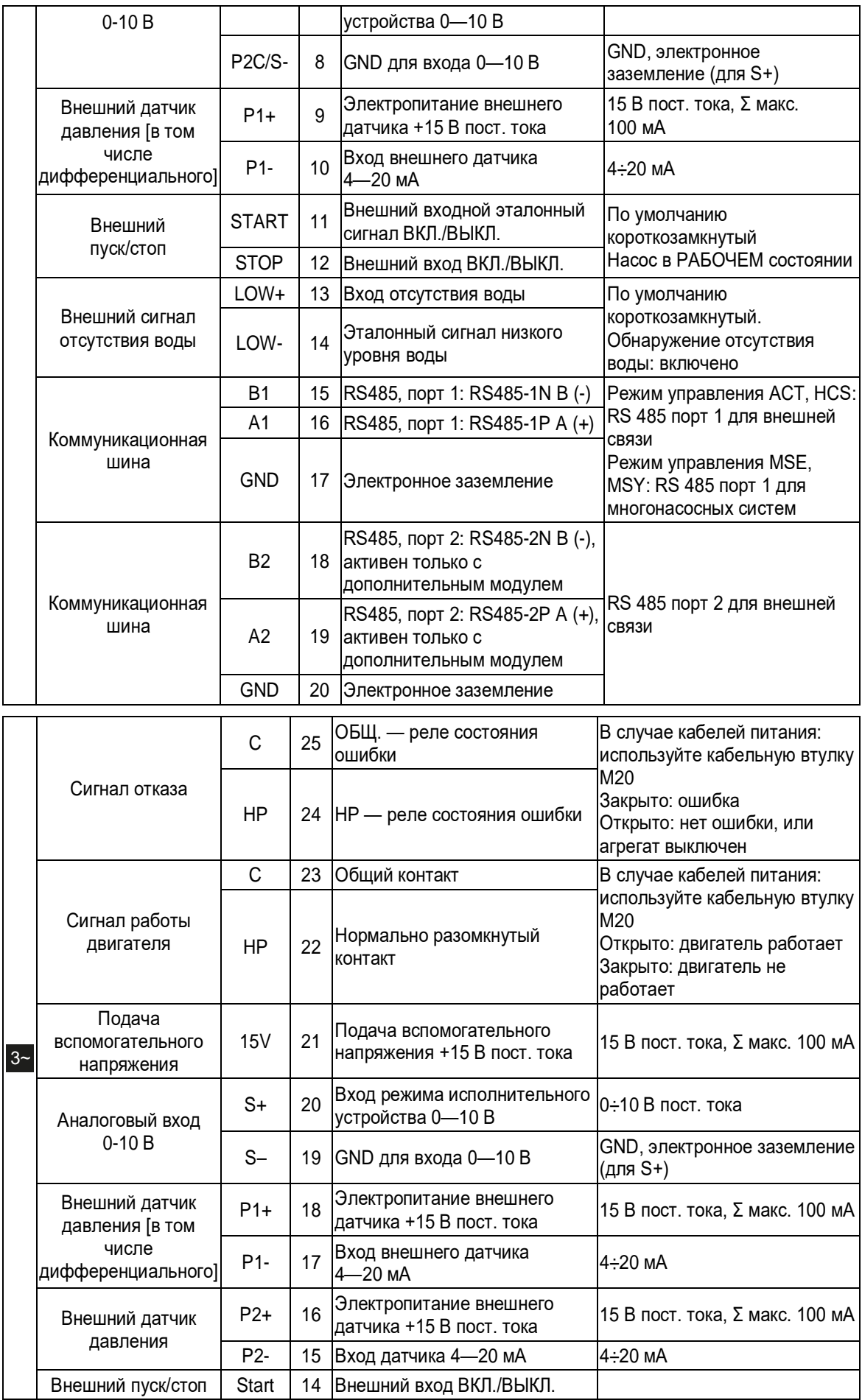

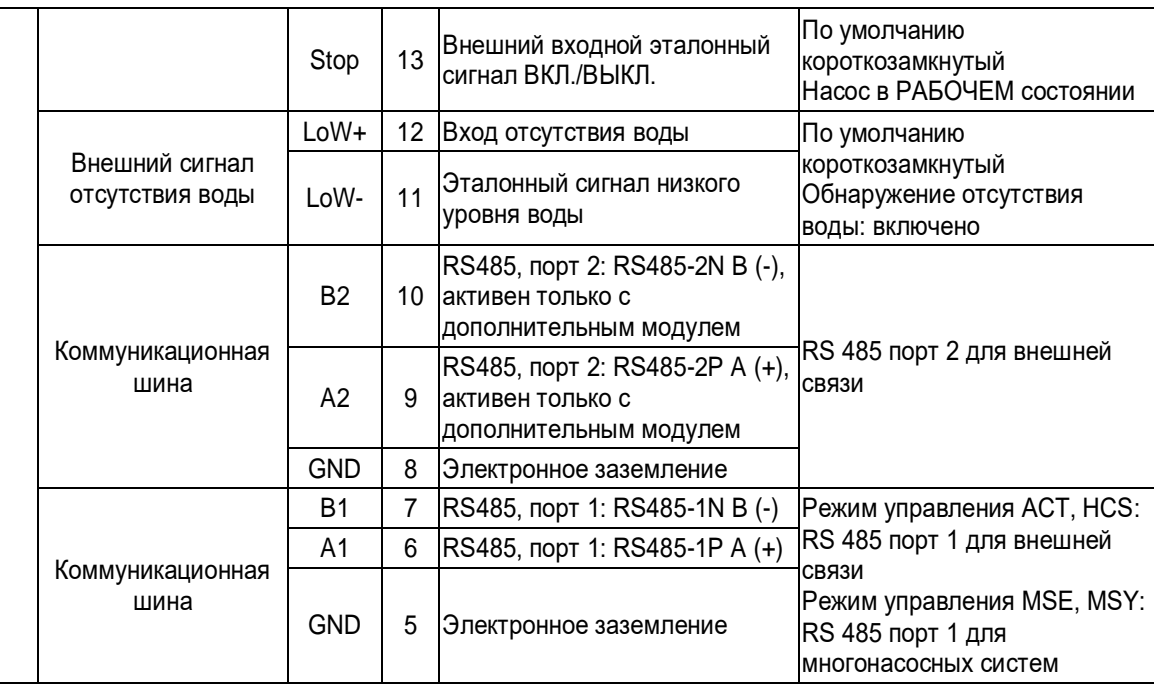

# <span id="page-26-0"></span>5 Эксплуатация

В случае одновременного наличия двух или более следующих условий:

- высокая температура окружающей среды;
- Высокая температура жидкости
- рабочие точки запрашивают максимальную мощность агрегата;
- продолжительного недонапряжения в сети питания;

может сократиться срок службы и/или произойти ухудшение рабочих характеристик агрегата; за более подробными сведениями обратитесь в компанию Xylem или к уполномоченному дистрибьютору.

Также см. «Краткое руководство по запуску» и «Руководство по монтажу, эксплуатации и техническому обслуживанию» для насосов e-LNEE, e-LNES, e-LNTE и e-LNTS, поставляемых в комплекте с изделием.

# <span id="page-26-1"></span>5.1 Время ожидания

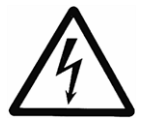

#### **ОСТОРОЖНО: Опасность поражения электрическим током**

Контакт с электрическими компонентами может привести к смерти даже после выключения агрегата.

Перед выполнением любых работ на агрегате необходимо, чтобы сетевое напряжение и любые другие источники входного напряжения были отключены в течение минимальных промежутков времени, указанных в таблице 9.

Таблица 9: Время ожидания

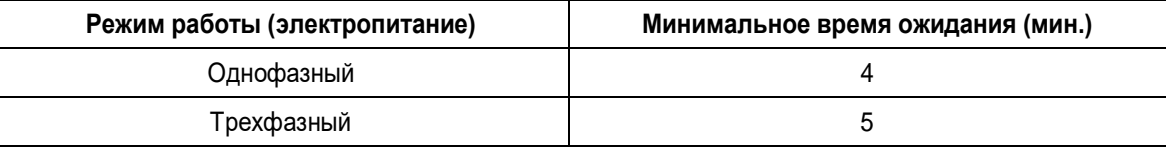

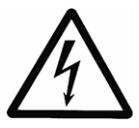

### **ОСТОРОЖНО: Опасность поражения электрическим током**

Конденсаторы в цепях постоянного тока частотных преобразователей могут сохранять остаточный заряд даже после отключения питания.

Во избежание опасностей, связанных с электричеством:

- отсоедините подачу питания переменным током;
- отсоедините все типы двигателей на постоянных магнитах;
- отсоедините все источники постоянного тока, включая резервные аккумуляторные батареи, источники бесперебойного питания и подключения постоянного тока к другим частотным преобразователям;
- перед проведением любых работ по техническому обслуживанию или ремонту дождитесь полной разрядки конденсаторов; время ожидания см. в таблице 9.

# <span id="page-27-0"></span>6 Программирование

**Меры предосторожности**

#### **ПРИМЕЧАНИЕ:**

- Внимательно прочтите и уясните следующие инструкции, прежде чем приступать к программированию, во избежание установки неправильных настроек, которые могут привести к неисправностям.
- Все модификации должен осуществлять квалифицированный технический специалист.

# <span id="page-27-1"></span>6.1 Панель управления

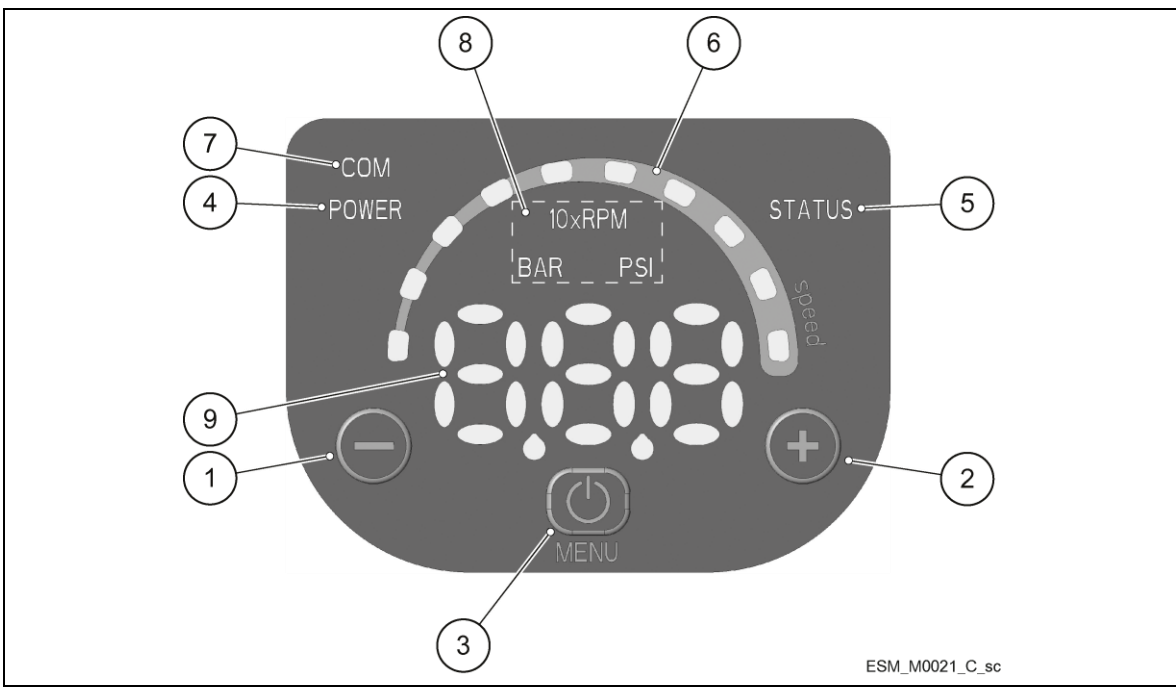

Рисунок 11: Панель управления

Таблица 10: Описание панели управления

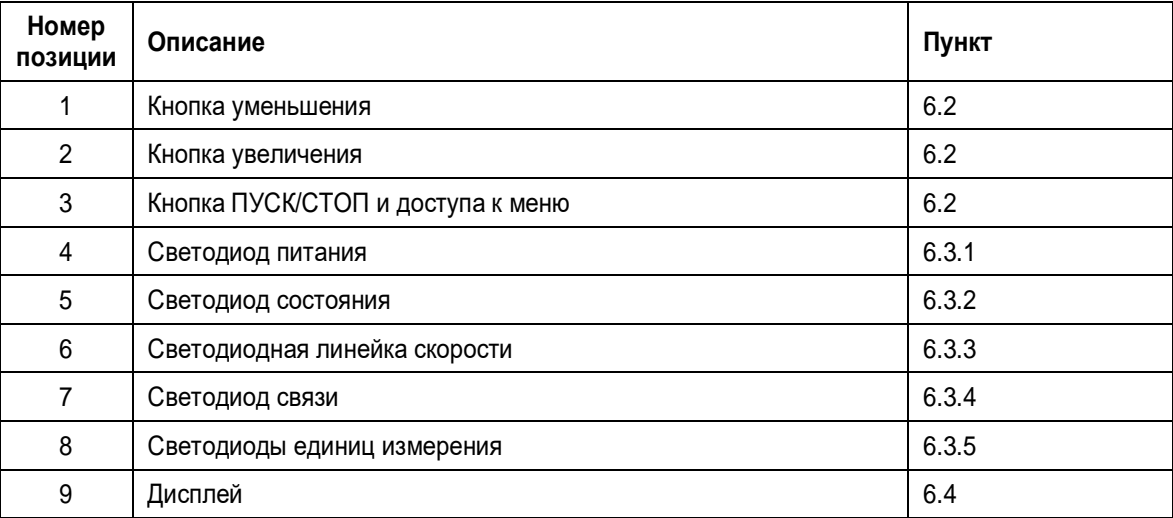

# <span id="page-28-0"></span>6.2 Описание кнопок

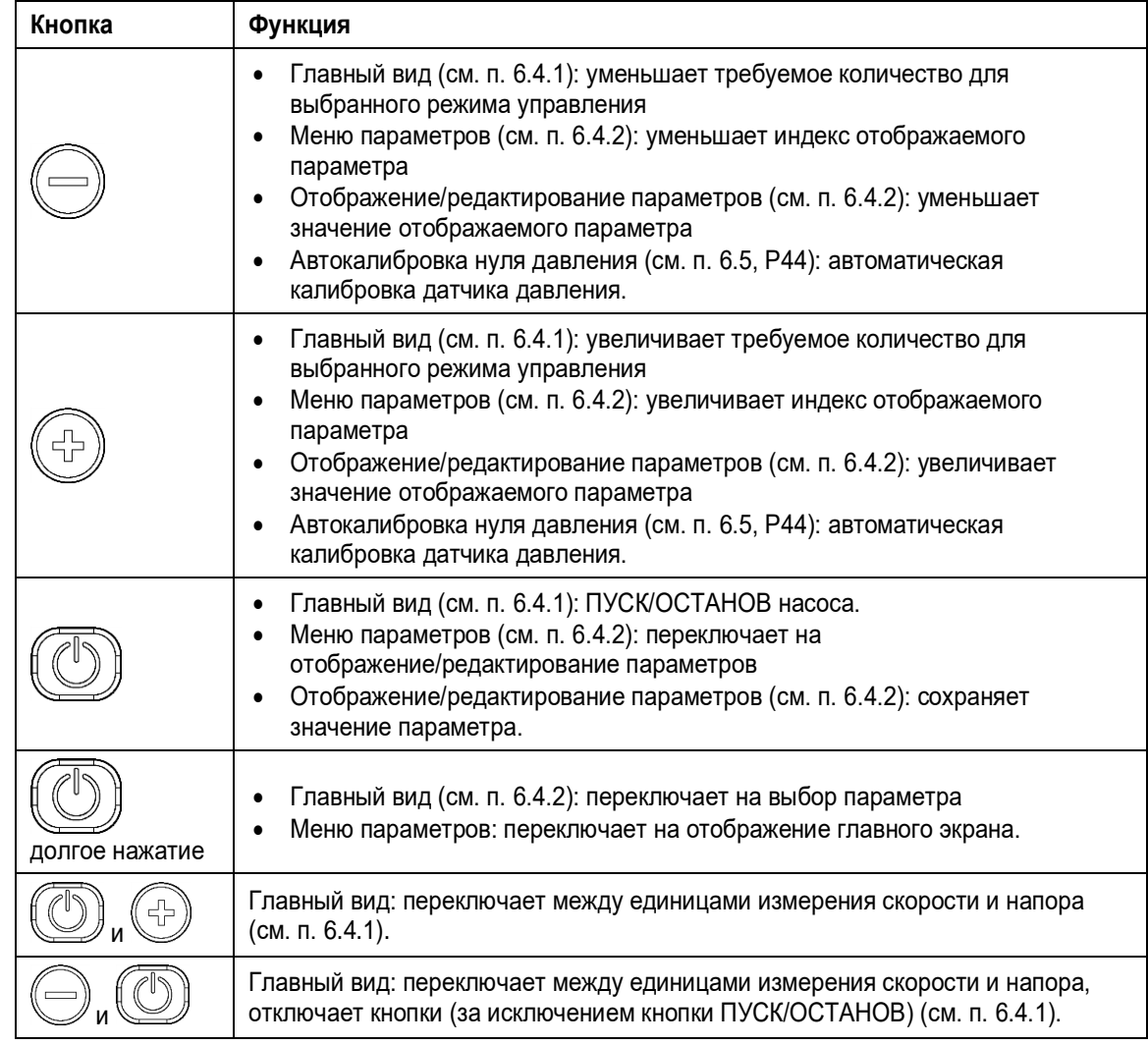

Таблица 11: Функции кнопок

# <span id="page-28-1"></span>6.3 Описание светодиодов

# <span id="page-28-2"></span>6.3.1 POWER (power supply) / МОЩНОСТЬ (подача питания)

Включенный индикатор (**POWER**) сигнализирует о том, что насос подключен к питанию и все электронные устройства работают.

# <span id="page-28-3"></span>6.3.2 STATUS / СОСТОЯНИЕ

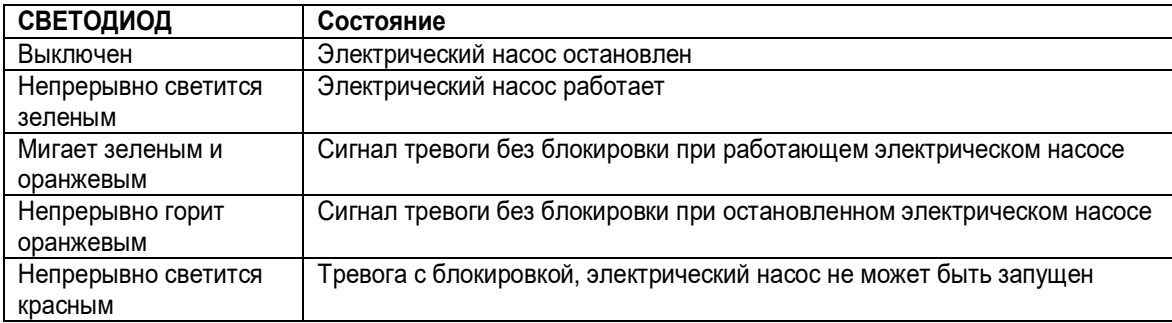

## <span id="page-29-0"></span>6.3.3 SPEED (speed bar) / СКОРОСТЬ (светодиодная линейка скорости)

Состоит из 10 светодиодов, представляющих в процентах от 10 до 100% диапазон скорости между параметрами P27 (минимальная скорость) и P26 (максимальная скорость).

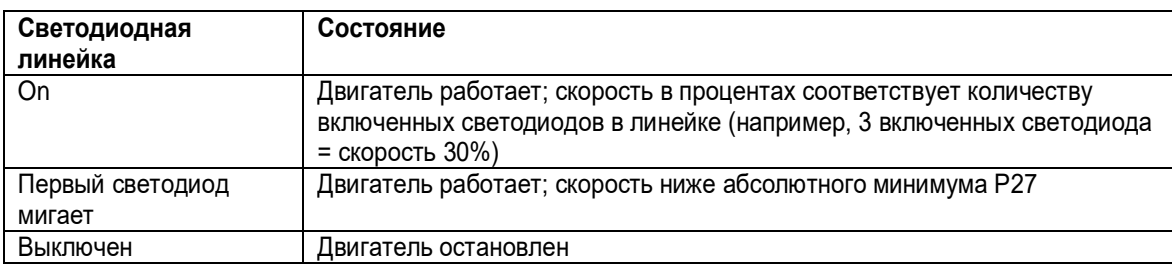

## <span id="page-29-1"></span>6.3.4 COM (связь)

## **Состояние 1**

- Протокол коммуникационной шины Modbus RTU; для параметра P50 задано значение «Modbus».
- Опциональный коммуникационный модуль не используется.

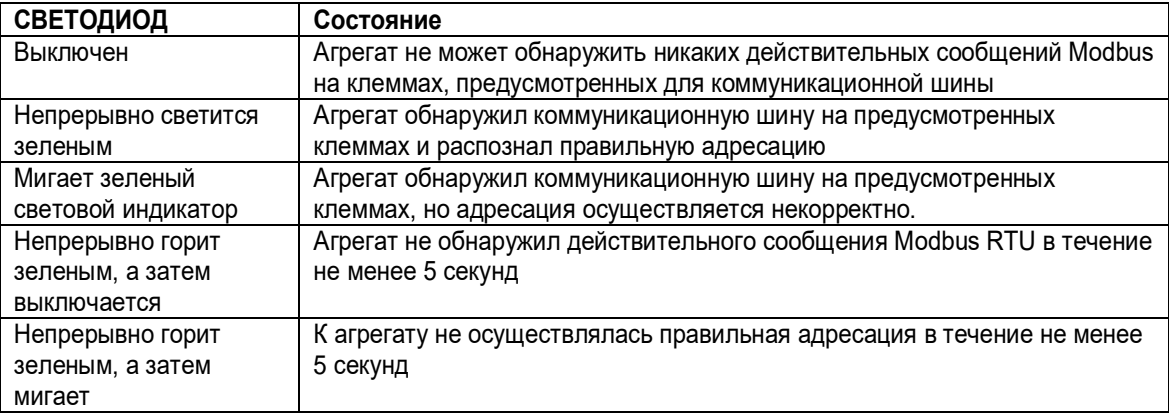

#### **Состояние 2**

- Протокол коммуникационной шины BACnet MS/TP; для параметра P50 задано значение «BACnet».
- Опциональный коммуникационный модуль не используется.

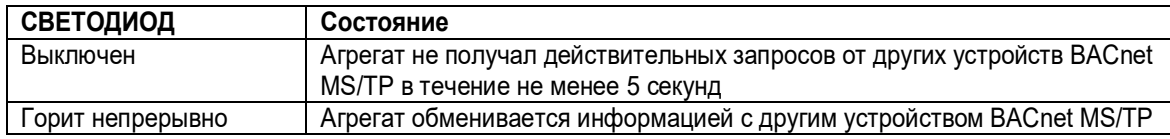

#### **Состояние 3**

Опциональный коммуникационный модуль используется.

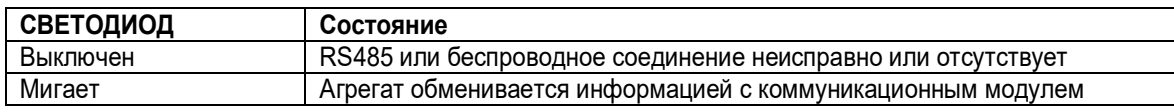

## <span id="page-29-2"></span>6.3.5 Единица измерения

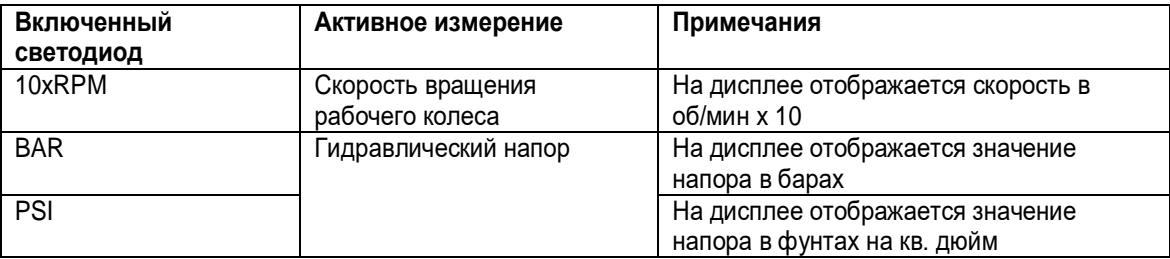

# <span id="page-30-0"></span>6.4 Дисплей

# <span id="page-30-1"></span>6.4.1 Главный экран

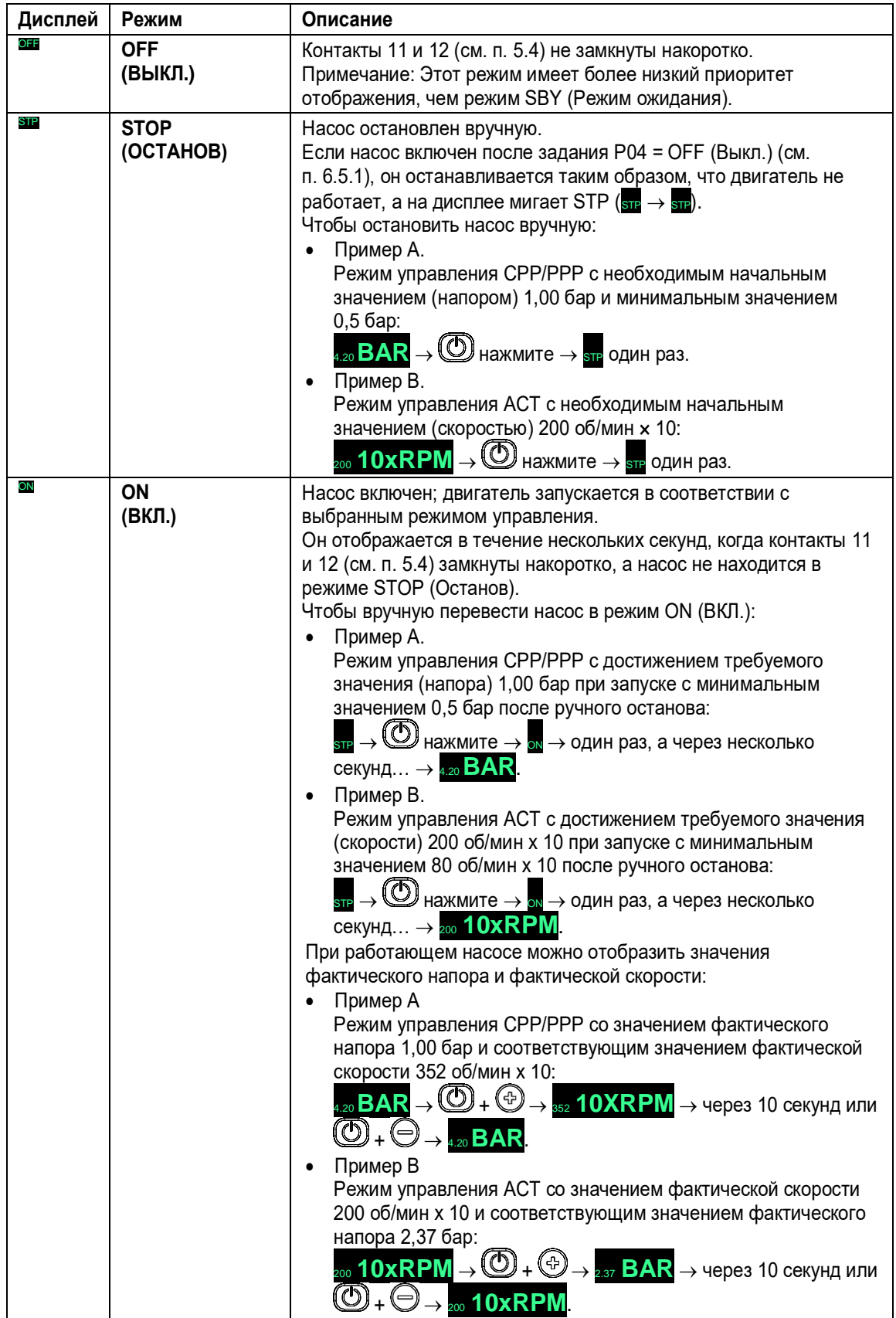

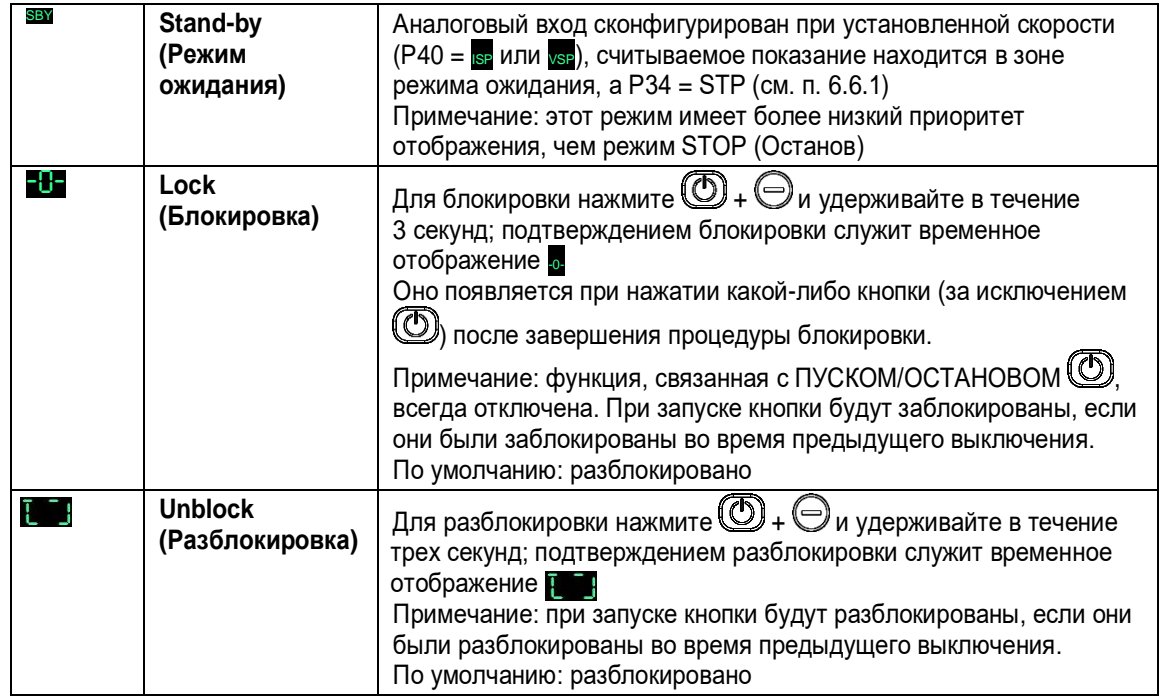

# <span id="page-31-0"></span>6.4.2 Отображение меню параметров

Меню параметров предоставляет возможность:

- выбрать все параметры (см. п. 6.5);
- получить доступ к отображению/редактированию параметров (см. п. 6.2).

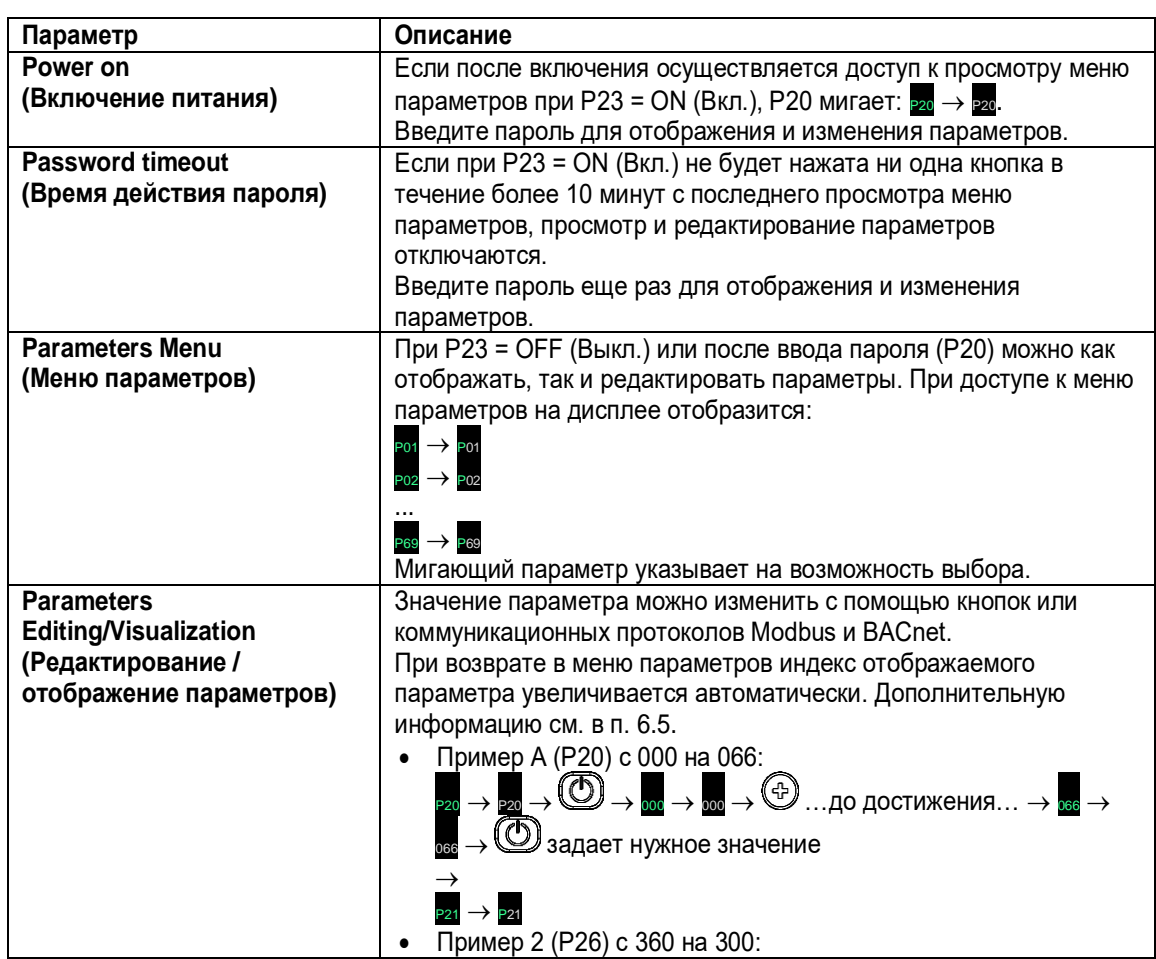

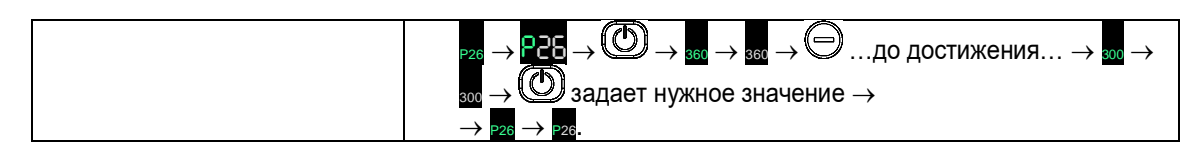

# <span id="page-32-0"></span>6.4.3 Отображение аварийных сигналов и ошибок

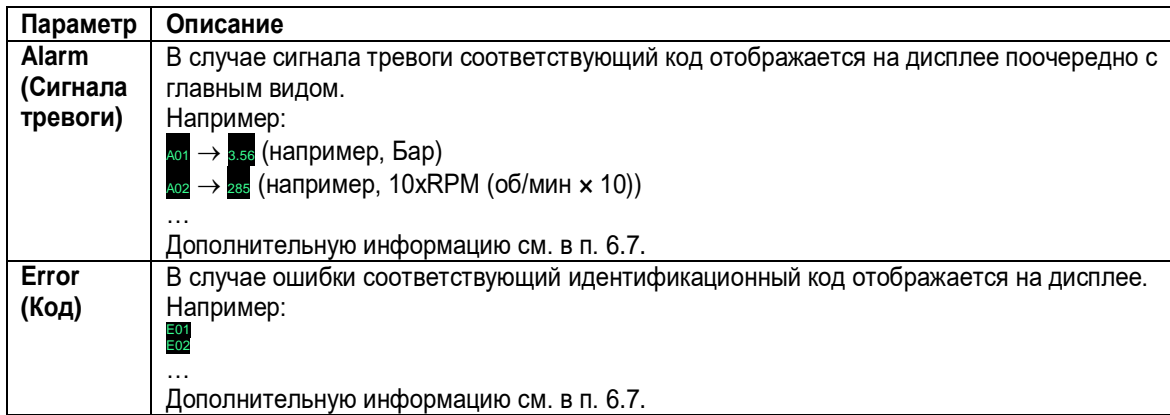

# <span id="page-32-1"></span>6.5 Параметры программного обеспечения

Параметры по-разному обозначаются в руководстве в зависимости от их типа:

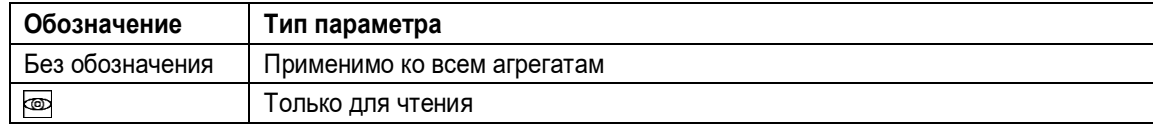

## <span id="page-32-2"></span>6.5.1 Параметры состояния

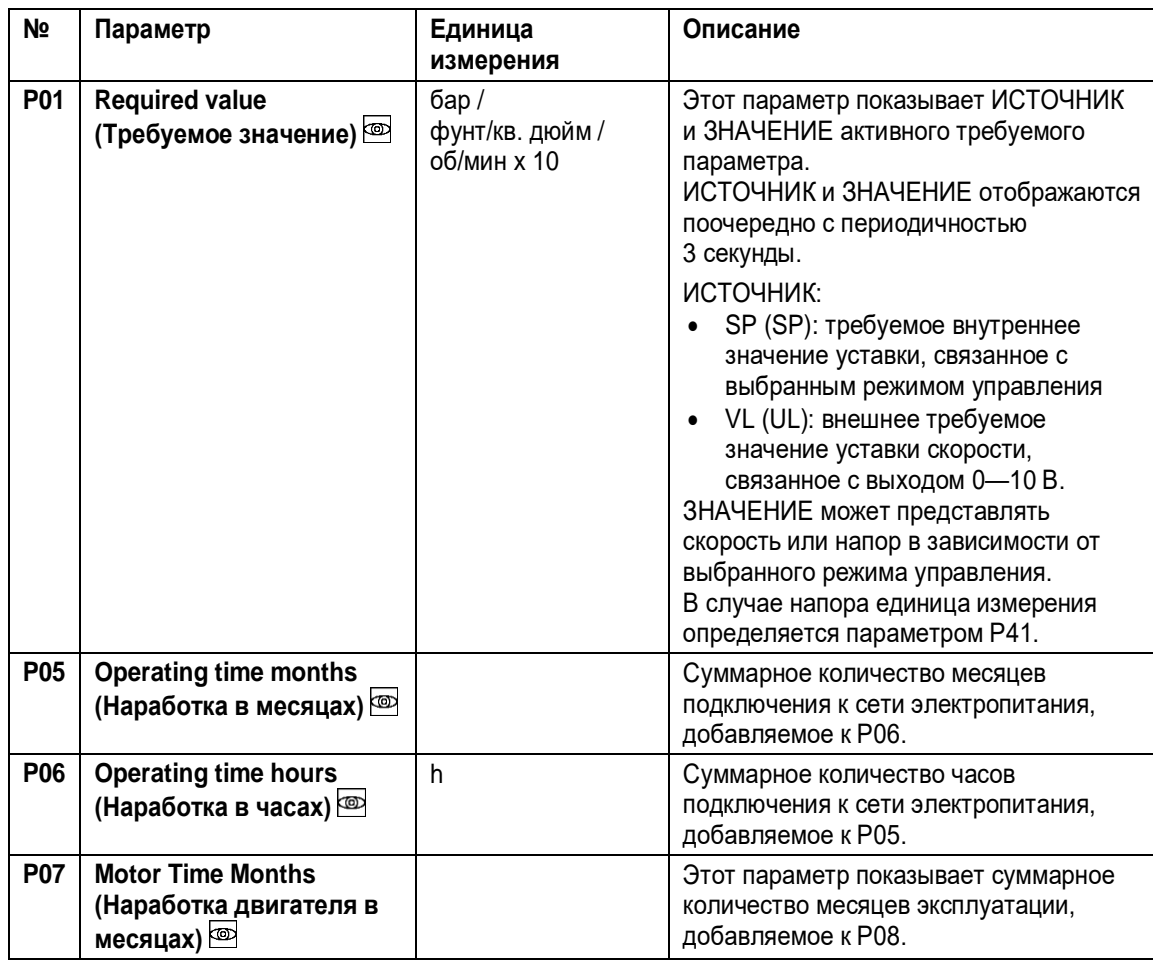

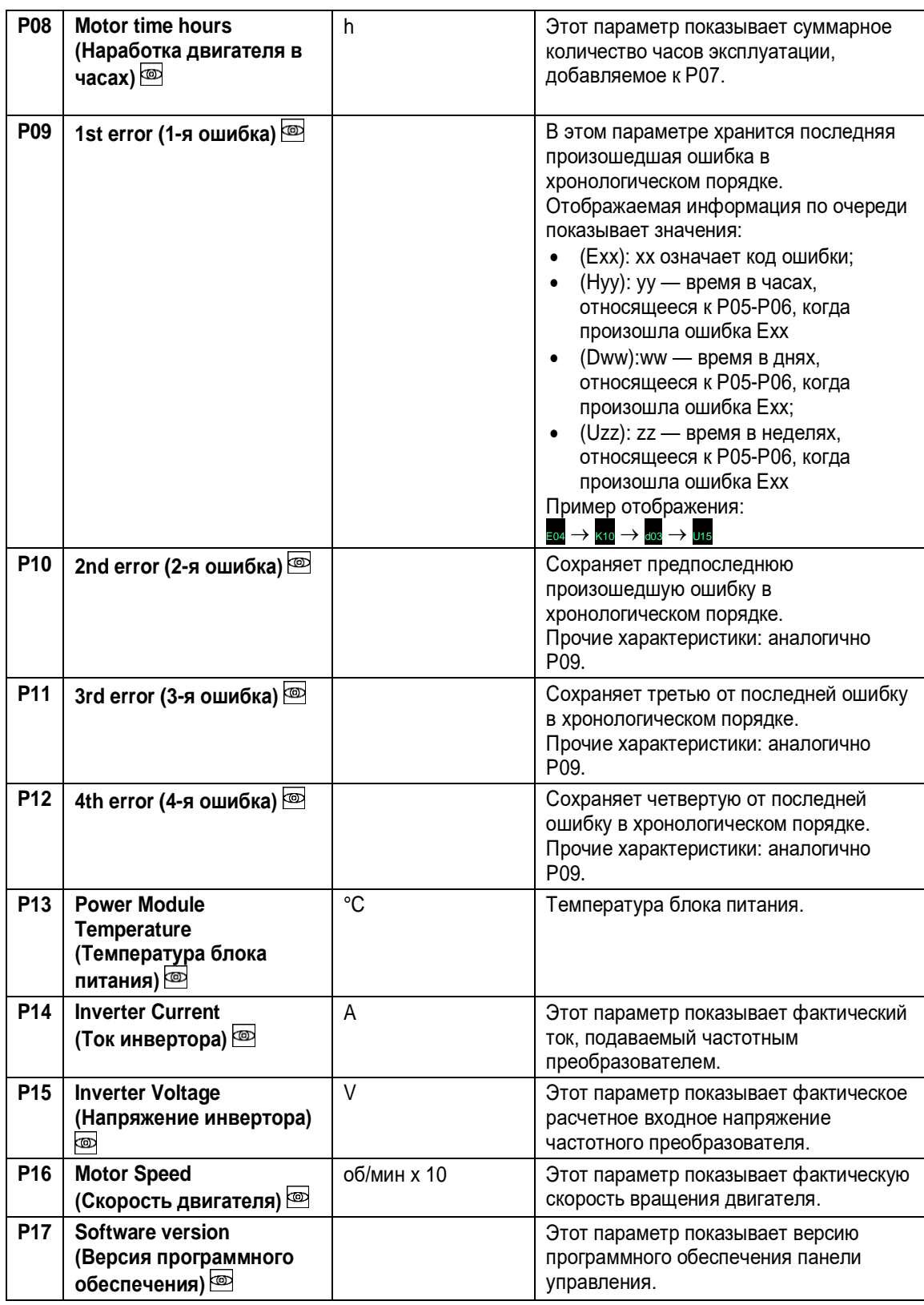

# <span id="page-33-0"></span>6.5.2 Параметры настроек

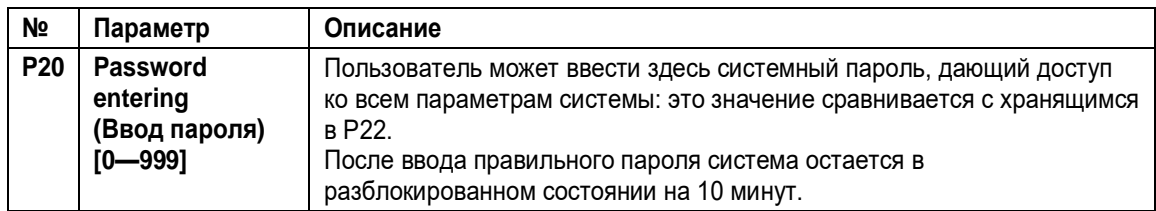

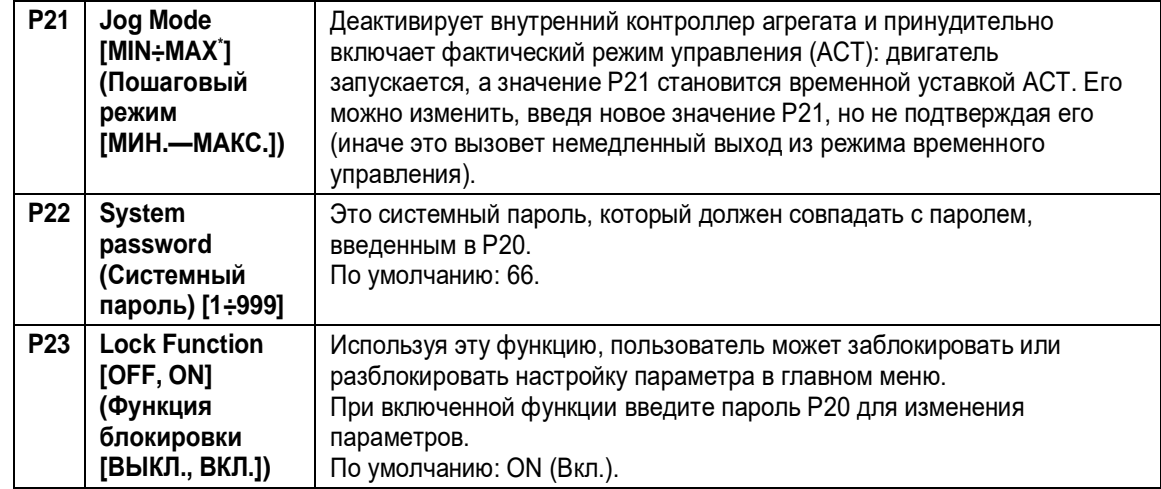

# <span id="page-34-0"></span>6.5.3 Параметры конфигурации привода

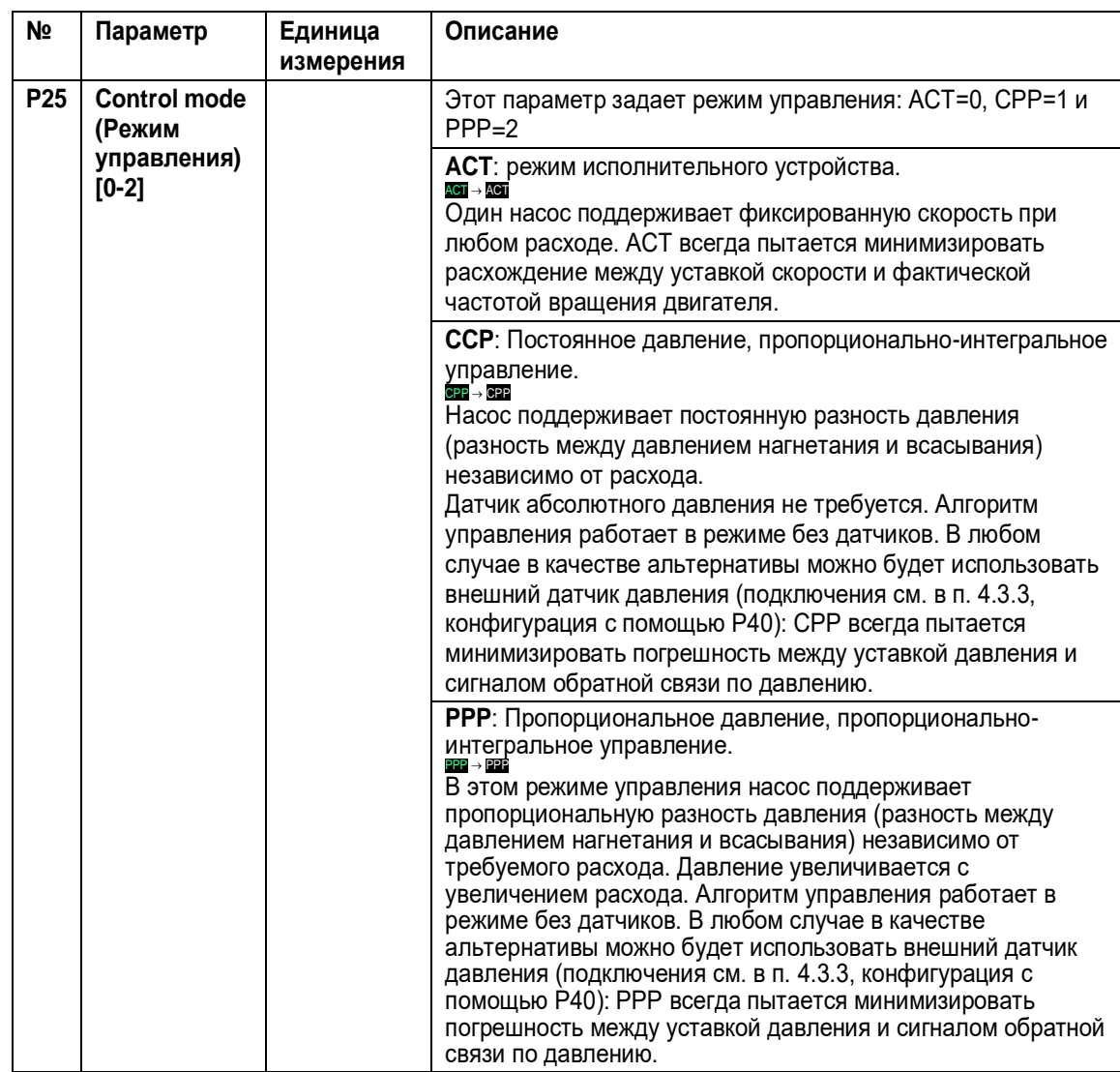

l

<sup>\*</sup> В зависимости от типа используемого насоса

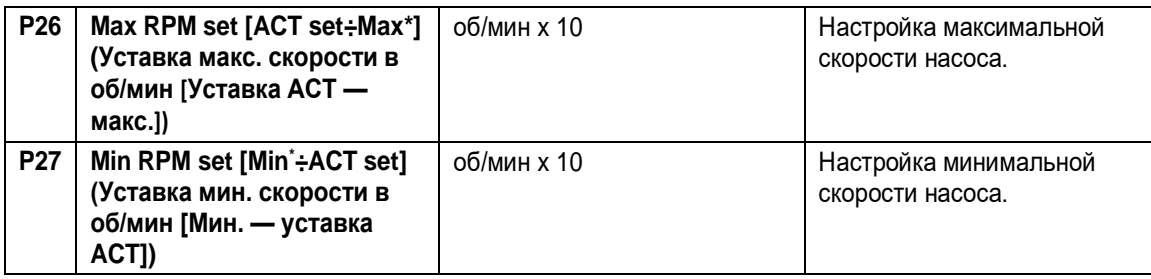

### <span id="page-35-0"></span>6.5.4 Параметры конфигурации для регулировки многонасосного сдвоенного исполнения

В заводские настройки не входит конфигурация исполнения со сдвоенными насосами для работы в многонасосном сдвоенном режиме, несмотря на то что данный вариант поставляется в комплекте с кабелем связи между двумя инверторами.

Помимо сдвоенных насосов, данный режим также можно активировать для двух одинарных насосов, при условии что они одинаковые (имеют один артикул) и соединены между собой посредством кабеля связи.

Чтобы активировать функцию, выполните следующую последовательность действий:

- Отключите оба двигателя от источника электропитания.
- Проверьте подключение / подключите 3-жильный кабель связи к соответствующим портам связи (клеммы 15-16-17 для однофазного исполнения; клеммы 5-6-7 для трехфазного).
- Подключите оба двигателя к электропитанию.
- Установите один агрегат как Master (Ведущий) (см. параметр P38). Для исполнения со сдвоенными насосами рекомендуется назначить ведущим двигатель, расположенный справа, если смотреть на насос со стороны нагнетания.
- Для ведущего агрегата выберите сдвоенный режим регулировки (см. параметр P39) и режим управления (см. параметр P25).
- Когда ведущий агрегат сконфигурирован, другой агрегат будет автоматически назначен как Follower (Ведомый). Если конфигурация прошла успешно, светодиод COM (Связь) на экране ведомого агрегата будет постоянно отображаться зеленым цветом. В противном случае, а также при возникновении аварийных сигналов A12 или A13, см. п. 8.1, таблица 14.

## **ПРИМЕЧАНИЕ:**

- Если активирован сдвоенный режим, необходимо подключить все используемые внешние контакты ВКЛ./ВЫКЛ. (клеммы 11-12 для однофазного исполнения; клеммы 13-14 для трехфазного) параллельно на обоих агрегатах, убедившись в соответствии полярности.
- Если агрегат сконфигурирован как ведомый и связь в многонасосном сдвоенном режиме
	- работает правильно (не возникает аварийный сигнал A12, см. п. 8.1, таблица 14), ПУСК/ОСТАНОВ с помощью кнопки 3 и изменение параметров (включая уставку) отключены;
	- НЕ функционирует должным образом (активирован аварийный сигнал A12, см. п. 8.1, таблица 14), ПУСК/ОСТАНОВ с помощью кнопки 3 и изменение параметров (P21, P23, P38, P68) включены.
- Отсутствие воды:
	- При активации сдвоенного режима, если используется только один внешний контакт, регулирующий отсутствие воды, для обоих агрегатов (клеммы 13- 14 для однофазного исполнения; клеммы 11-12 для трехфазного), необходимо установить два диода, убедившись в соответствии полярности контактов 2 агрегатов. См. рисунок 12.

l

<sup>\*</sup> В зависимости от типа используемого насоса

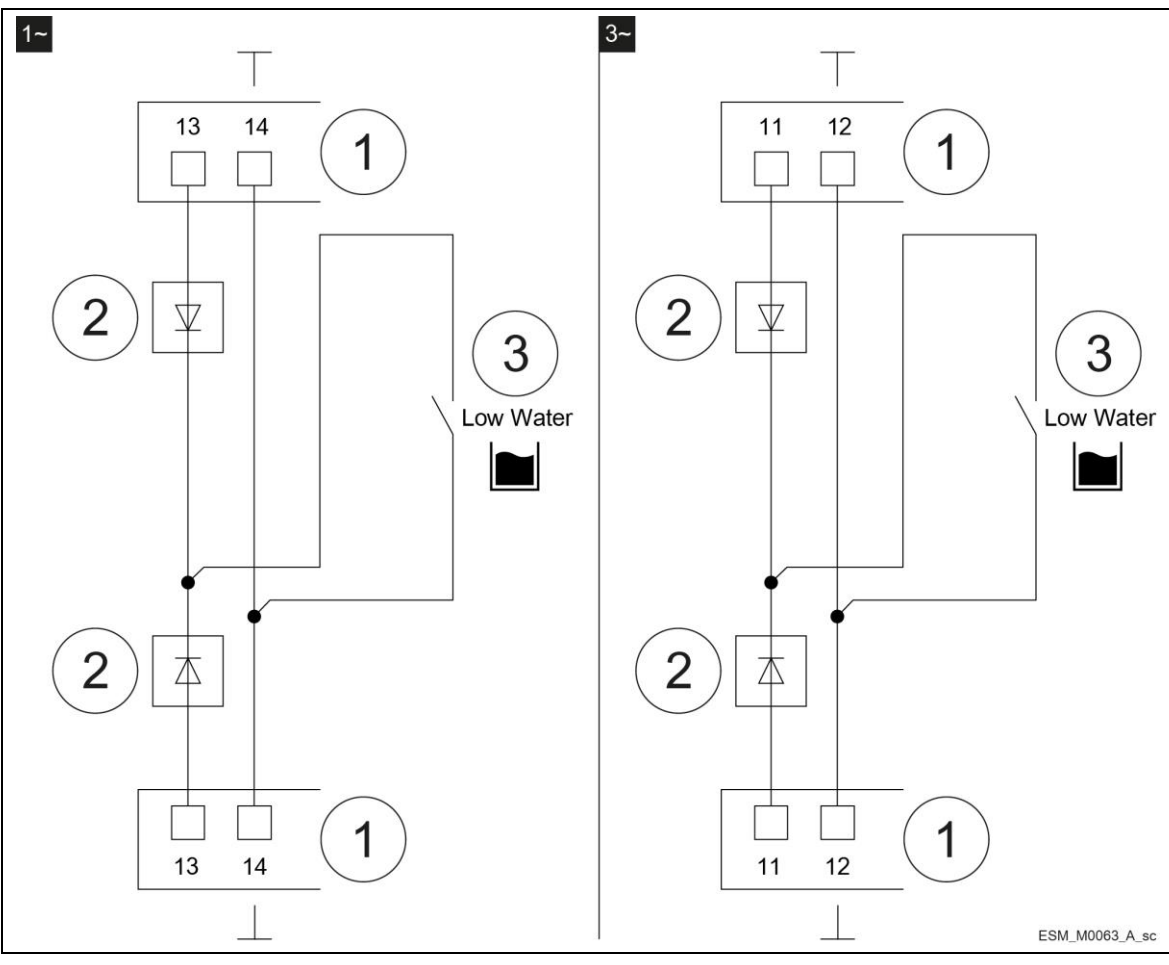

Рисунок 12: Диод

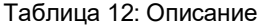

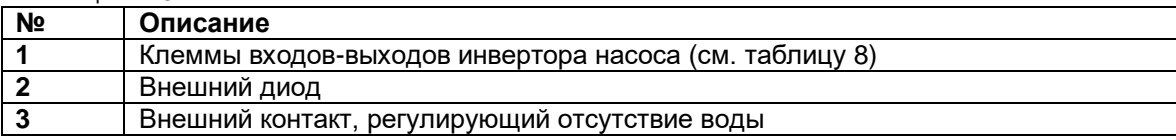

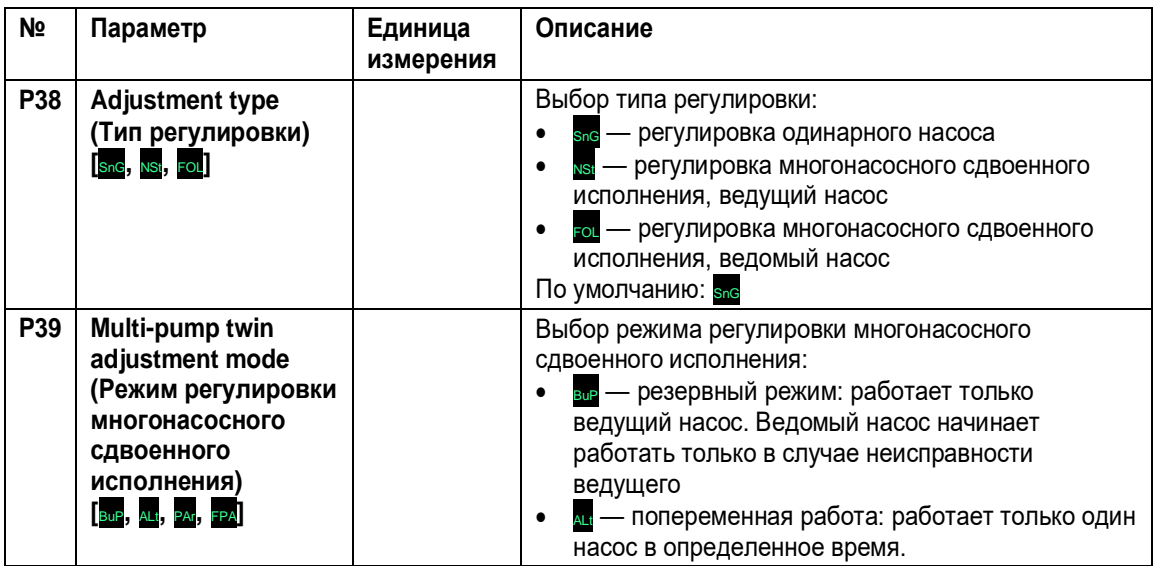

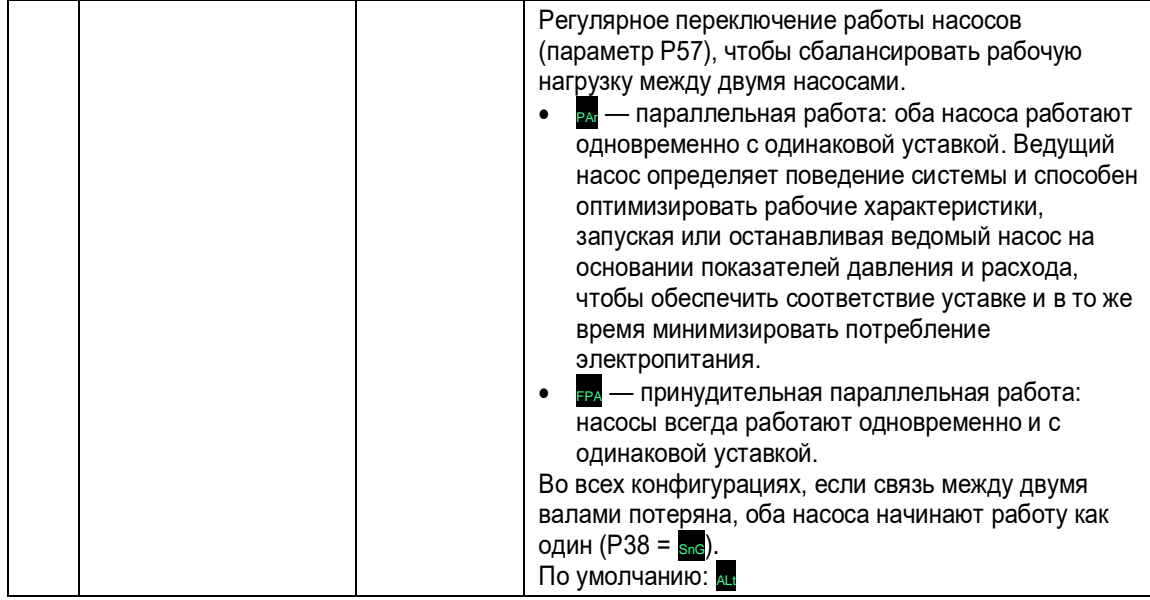

# <span id="page-37-0"></span>6.5.5 Параметры конфигурации датчика

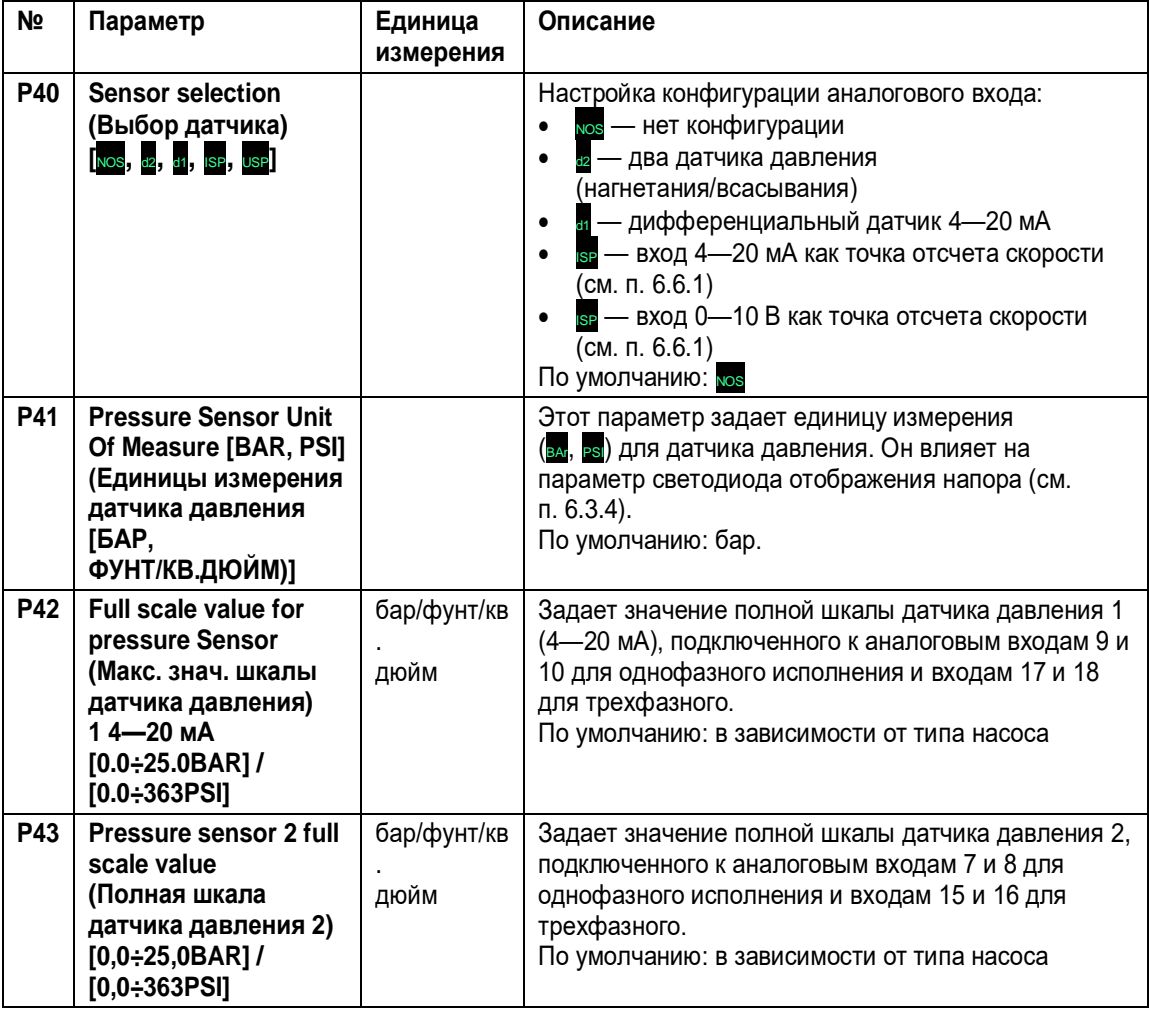

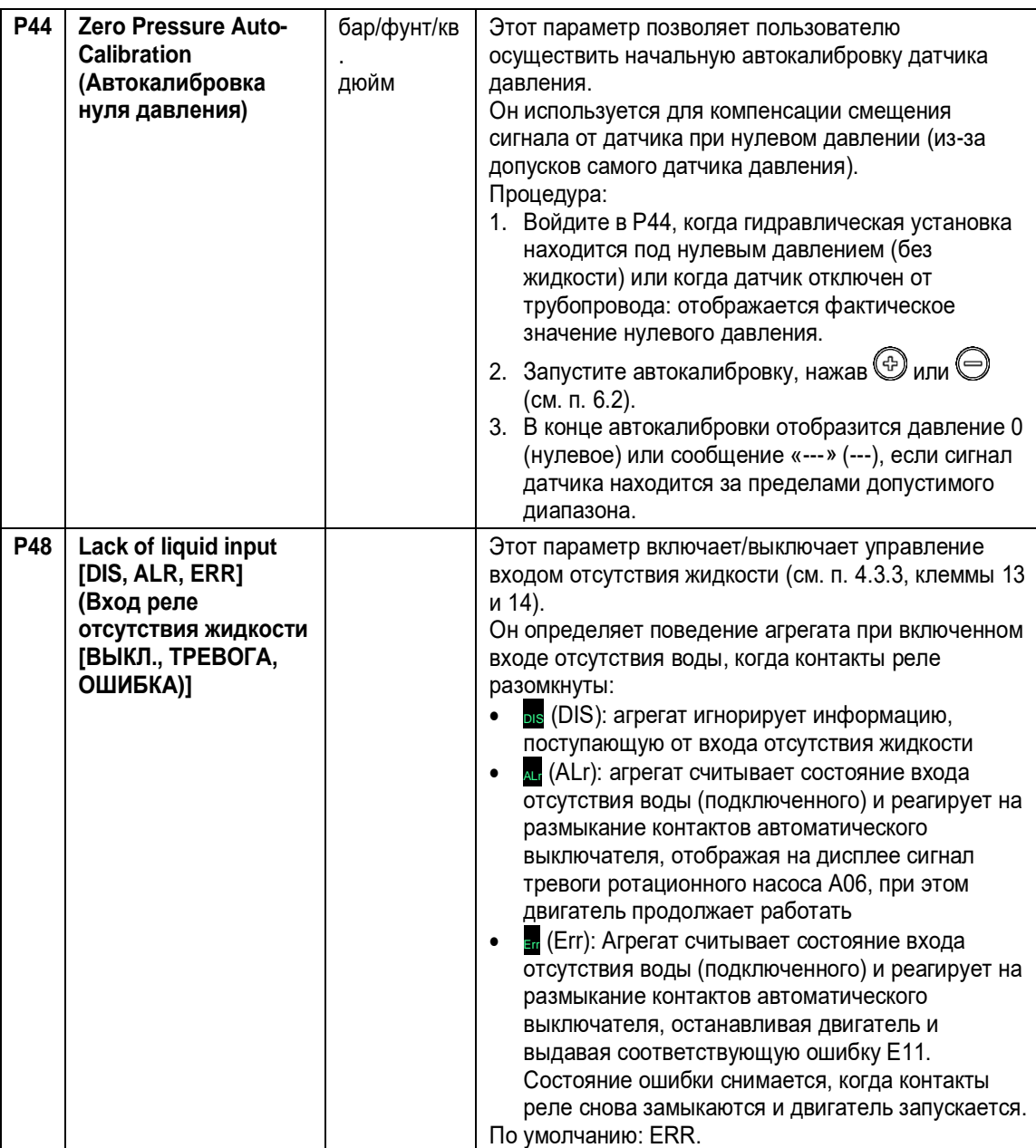

# <span id="page-38-0"></span>6.5.6 Параметры интерфейса RS485

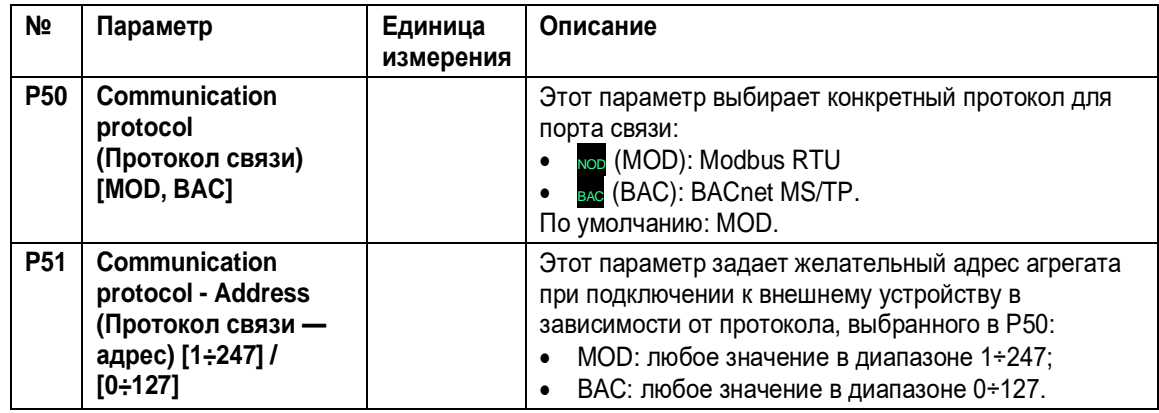

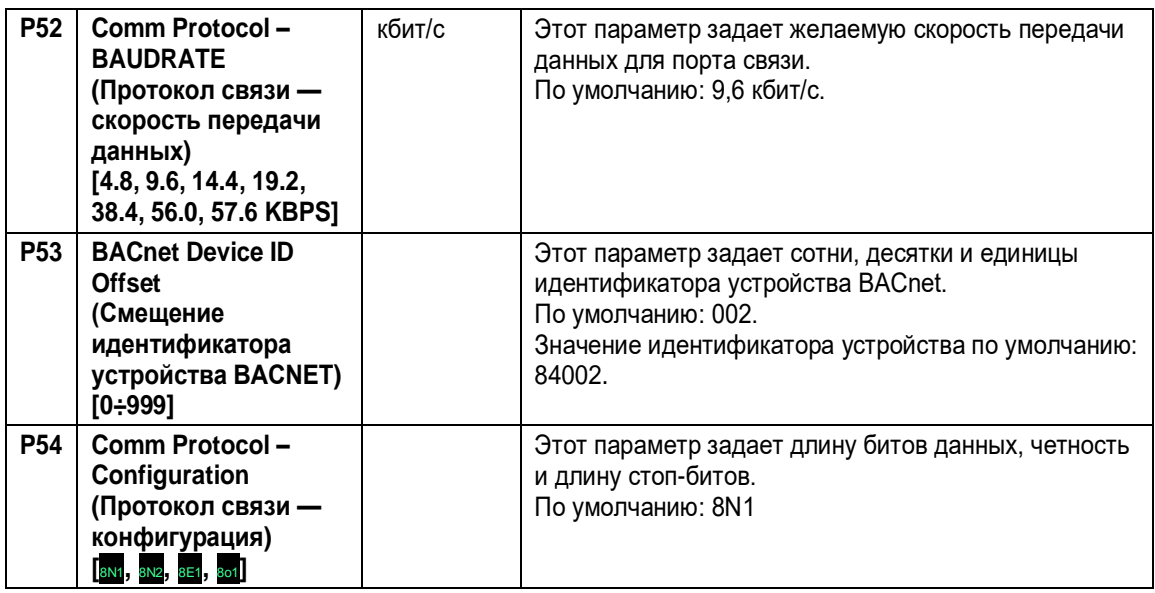

## <span id="page-39-0"></span>6.5.7 Параметры конфигурации для режима регулировки многонасосного сдвоенного исполнения

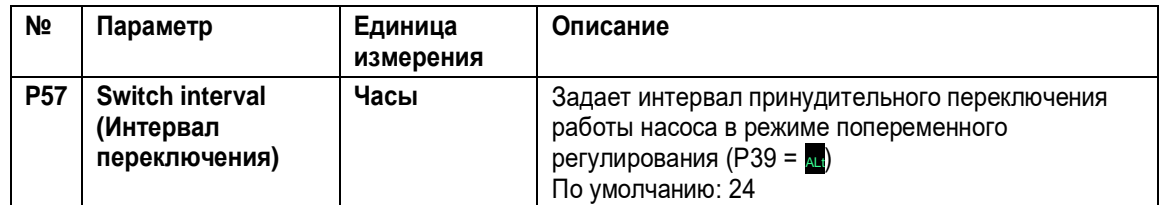

## <span id="page-39-1"></span>6.5.8 Параметры конфигурации испытательного прогона

Испытательный прогон — функция, запускающая насос после последней остановки, чтобы предотвратить его закупорку.

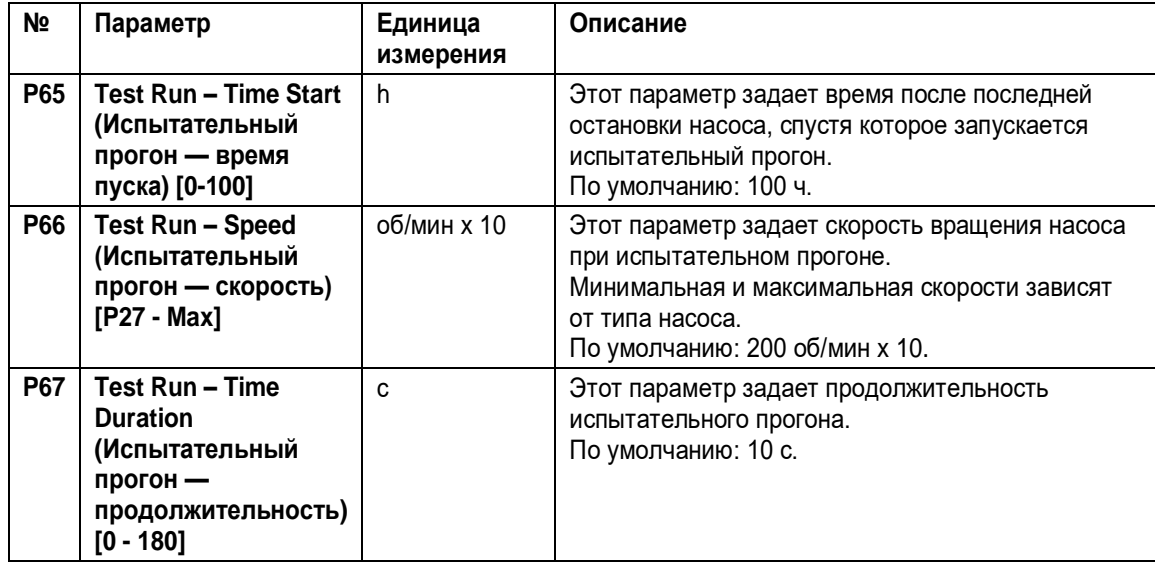

## <span id="page-40-0"></span>6.5.9 Специальные параметры

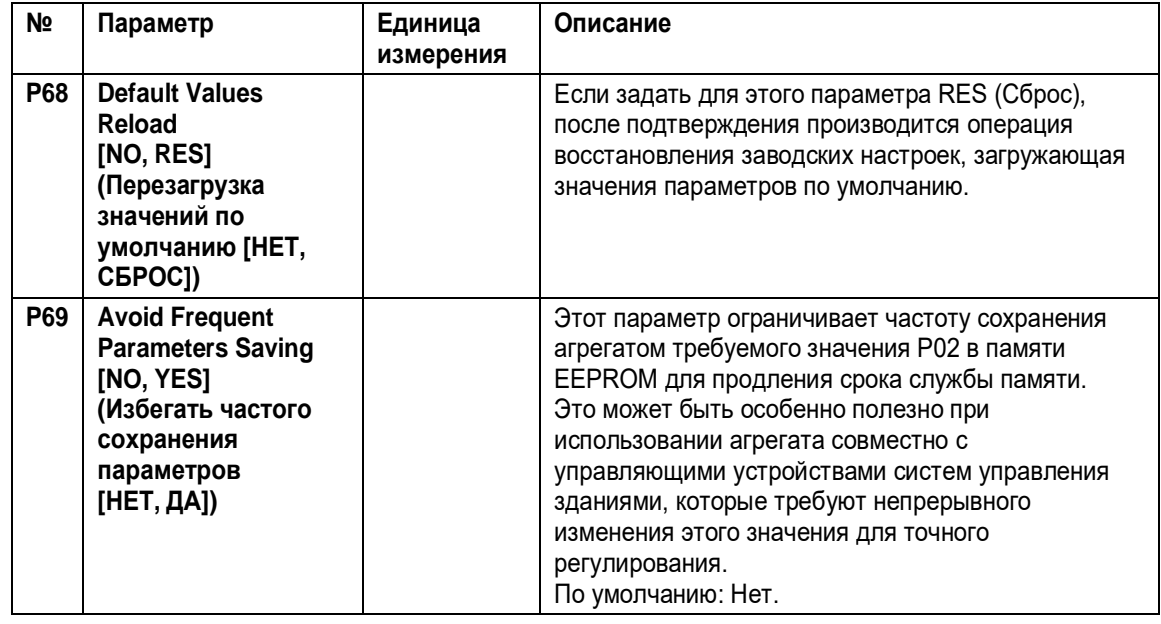

# <span id="page-40-1"></span>6.5.10 Пример: Режим управления ACT с аналоговым входом

# **График**

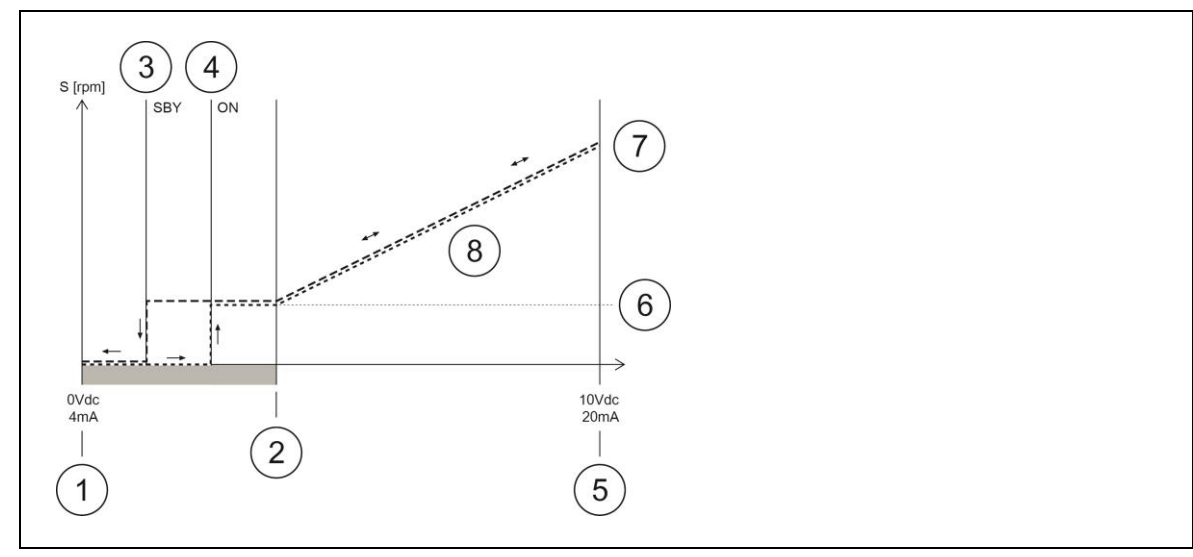

Рисунок 13: График режима управления ACT

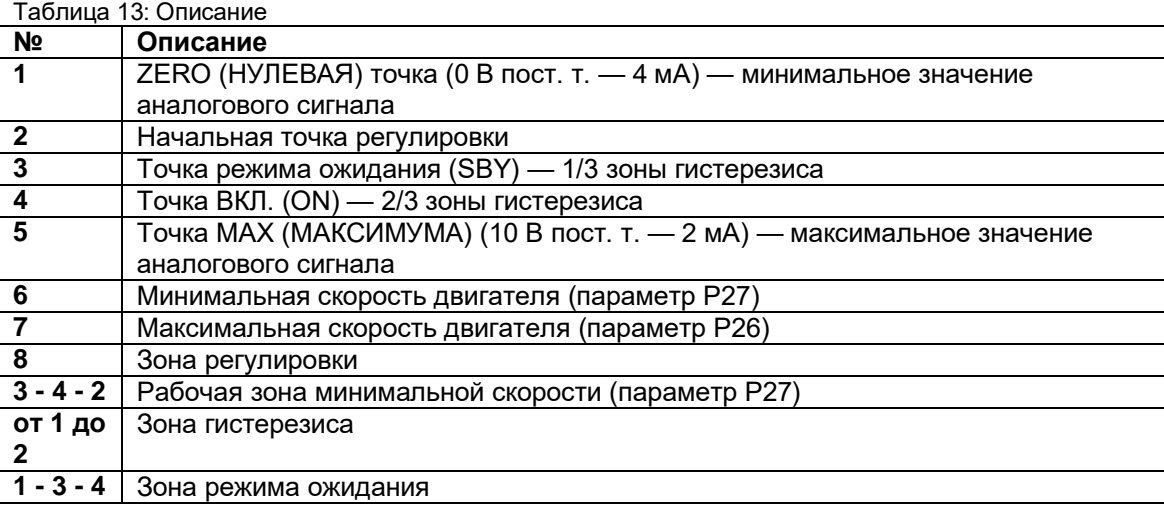

Более подробную информацию о режиме управления и регулировке параметров ACT см. в п. 6.5.3 и 6.5.5.

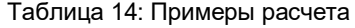

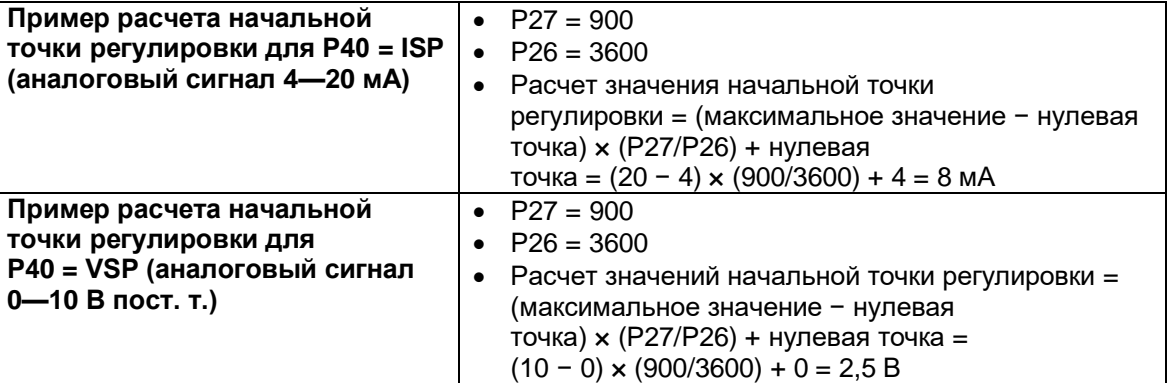

# <span id="page-42-0"></span>7 Техническое обслуживание

**Меры предосторожности**

#### **ОПАСНО: Опасность поражения электрическим током**

- Прежде чем пытаться использовать агрегат, убедитесь, что он отключен, и что насос и панель управления не могут быть включены непреднамеренно. Это также относится к вспомогательному контуру управления насоса.
	- Перед выполнением любых работ на агрегате необходимо, чтобы сетевое электропитание и любые другие источники входного напряжения были отключены в течение минимальных промежутков времени, указанных в таблице 9 (конденсаторы в промежуточных цепях разряжаются через встроенные разрядные резисторы).
	- 1. Убедитесь, что охлаждающий вентилятор и вентиляционные решетки свободны от пыли и грязи.
	- 2. Убедитесь, что температура окружающей среды находится в указанных для агрегата пределах.
	- 3. Обеспечьте, чтобы все модификации агрегата проводил только квалифицированный персонал.
	- 4. Перед проведением каких бы то ни было работ убедитесь, что все источники энергии отключены. Всегда соблюдайте инструкции насоса и двигателя.

#### **ОСТОРОЖНО: Опасность воздействия магнитного поля**

При снятии или повторной установке ротора в корпус двигателя присутствующее в нем магнитное поле может

- представлять опасность для людей с кардиостимуляторами или медицинскими имплантатами;
- притягивать металлические детали, способные нанести травмы персоналу и повредить подшипники.

#### **Управление параметрами и функциями**

В случае изменений в гидравлической системе:

- 1. Убедитесь в правильности всех функций и параметров.
- 2. При необходимости отрегулируйте функции и параметры.
- 3. Также см. «Краткое руководство по запуску» и «Руководство по монтажу, эксплуатации и техническому обслуживанию» для насосов e-LNEE, e-LNES, e-LNTE и e-LNTS, поставляемых в комплекте с изделием.

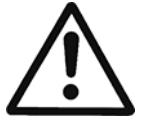

# <span id="page-43-0"></span>8 Устранение неисправностей

В случае сигнала тревоги или ошибки на дисплее отображается идентификационный код, а светодиод состояния загорается (также см. п. 6.3.2).

В случае нескольких сигналов тревоги и/или ошибок на дисплее отображается главная из них.

Аварийные сигналы и ошибки:

- сохраняются с датой и временем;
- могут быть сброшены путем выключения агрегата как минимум на 1 минуту.

Ошибки вызывают срабатывание реле состояния на следующих штырьках клеммной коробки:

- однофазная версия: штырьки 4 и 5;
- трехфазная версия: штырьки 24 и 25.

# <span id="page-43-1"></span>8.1 Коды аварий

Таблица 15: Коды аварий

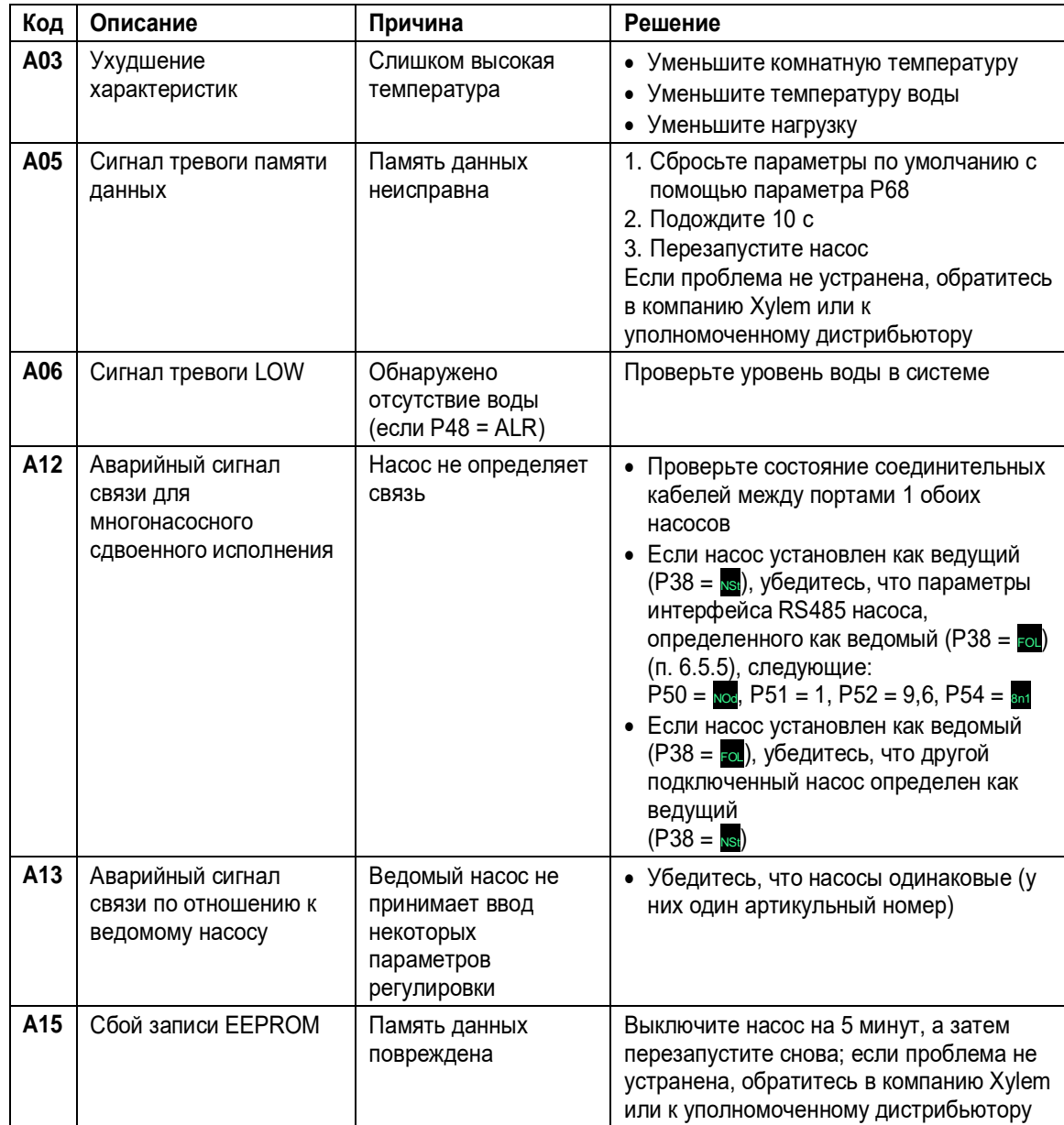

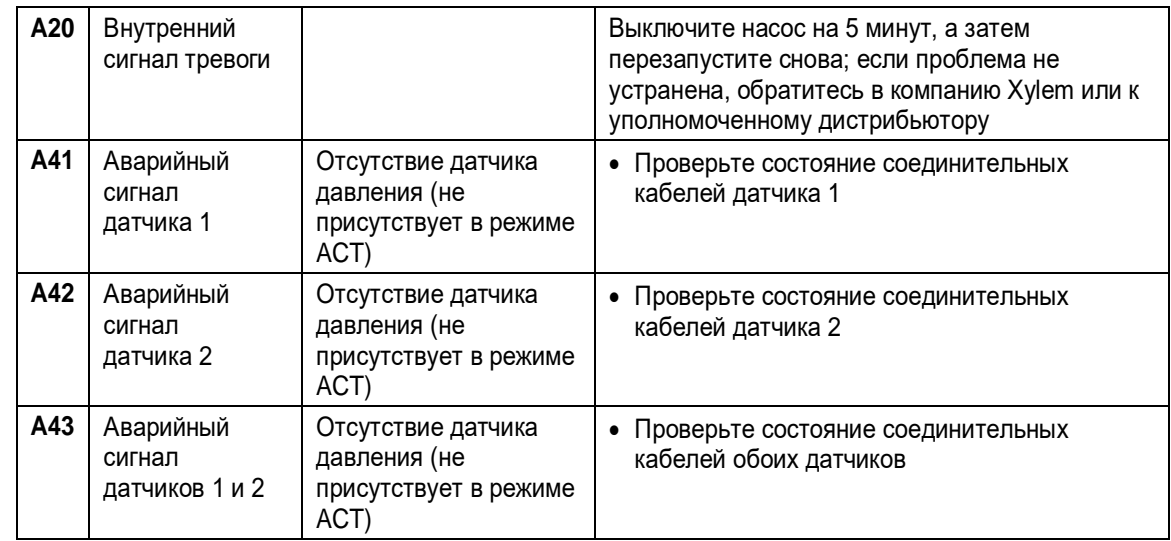

# <span id="page-44-0"></span>8.2 Коды ошибок

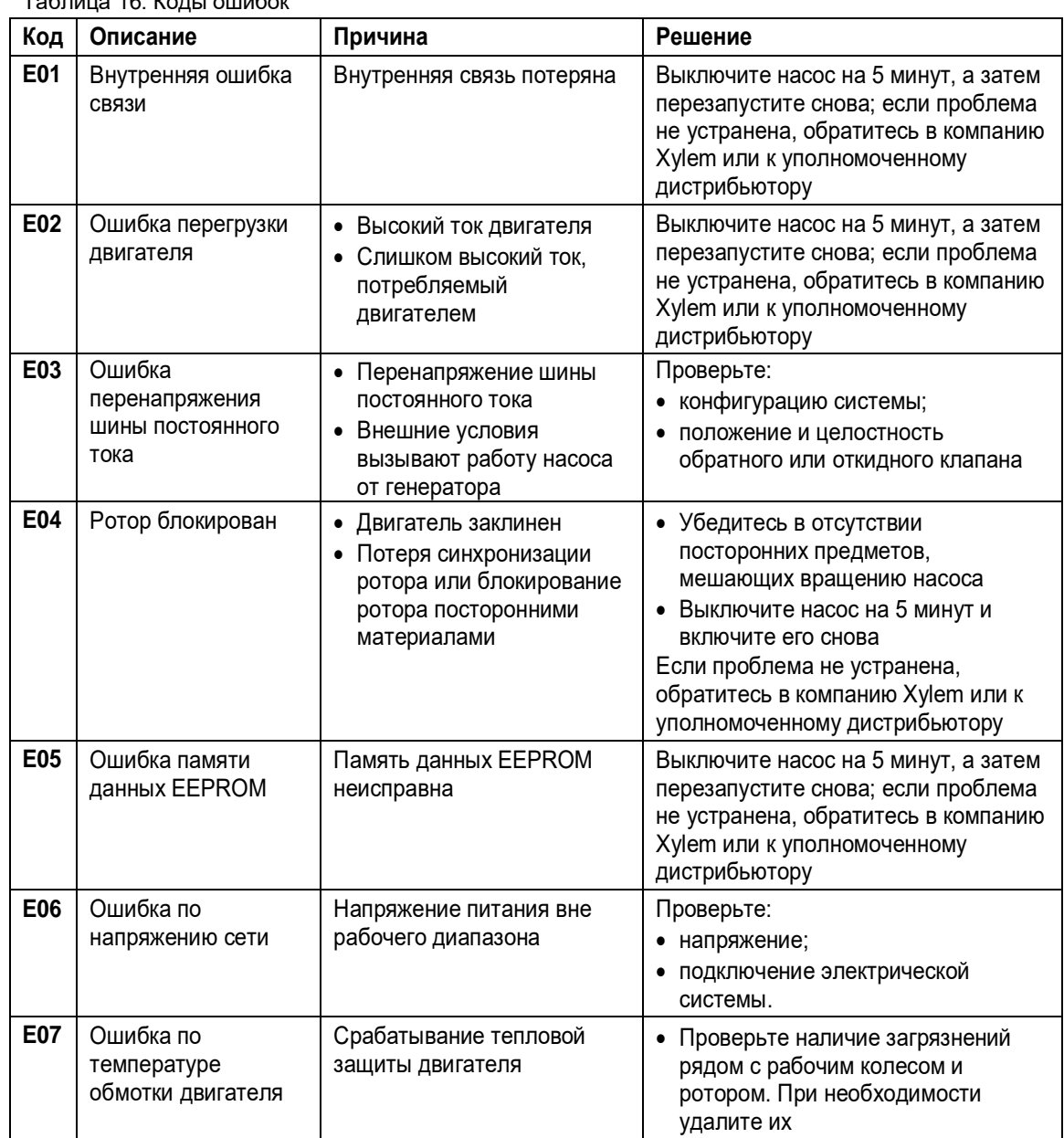

Таблица 16: Коды ошибок

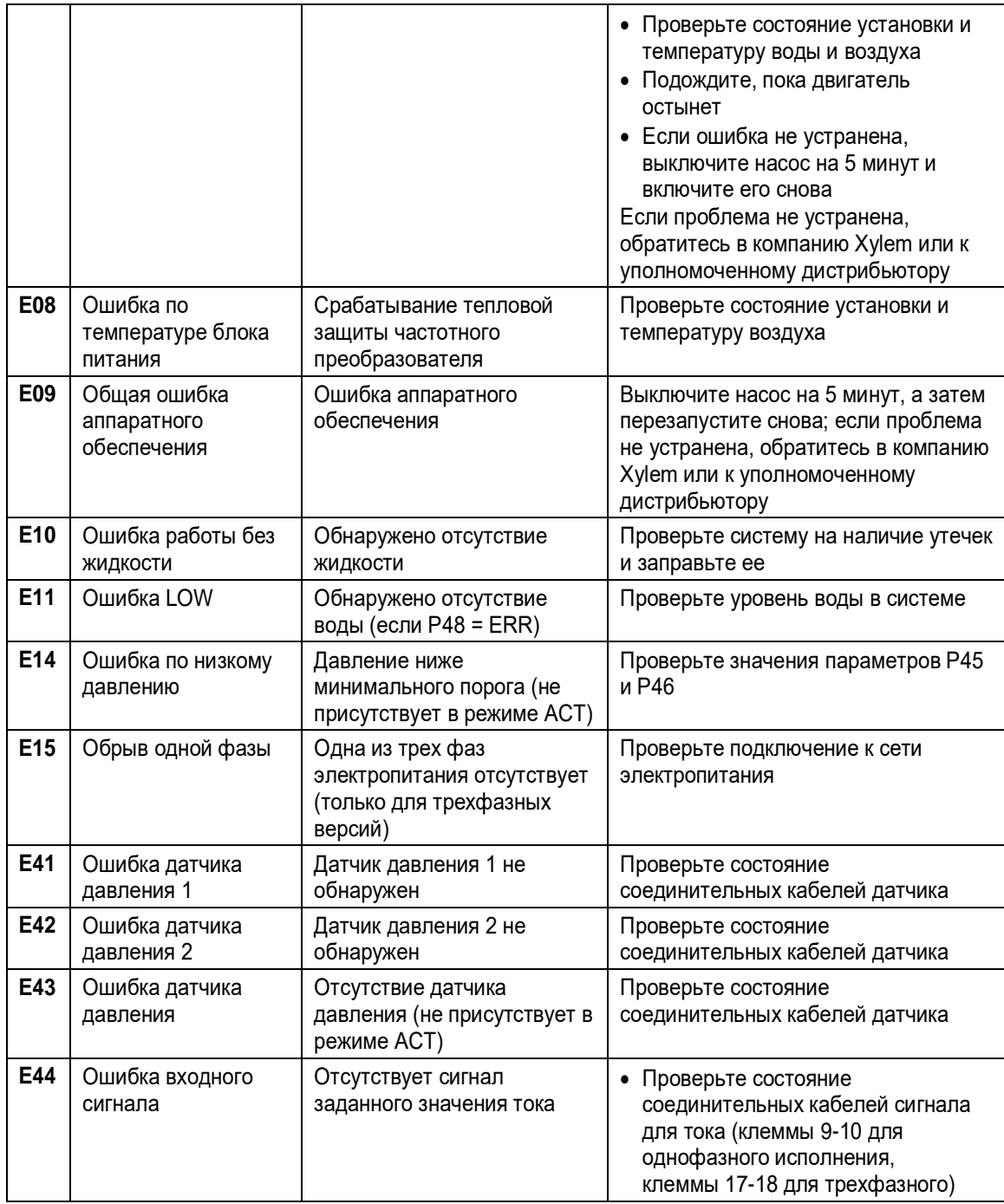

См. также п. 6.3.2 и п. 6.4.3.

# <span id="page-46-0"></span>9 Техническая информация

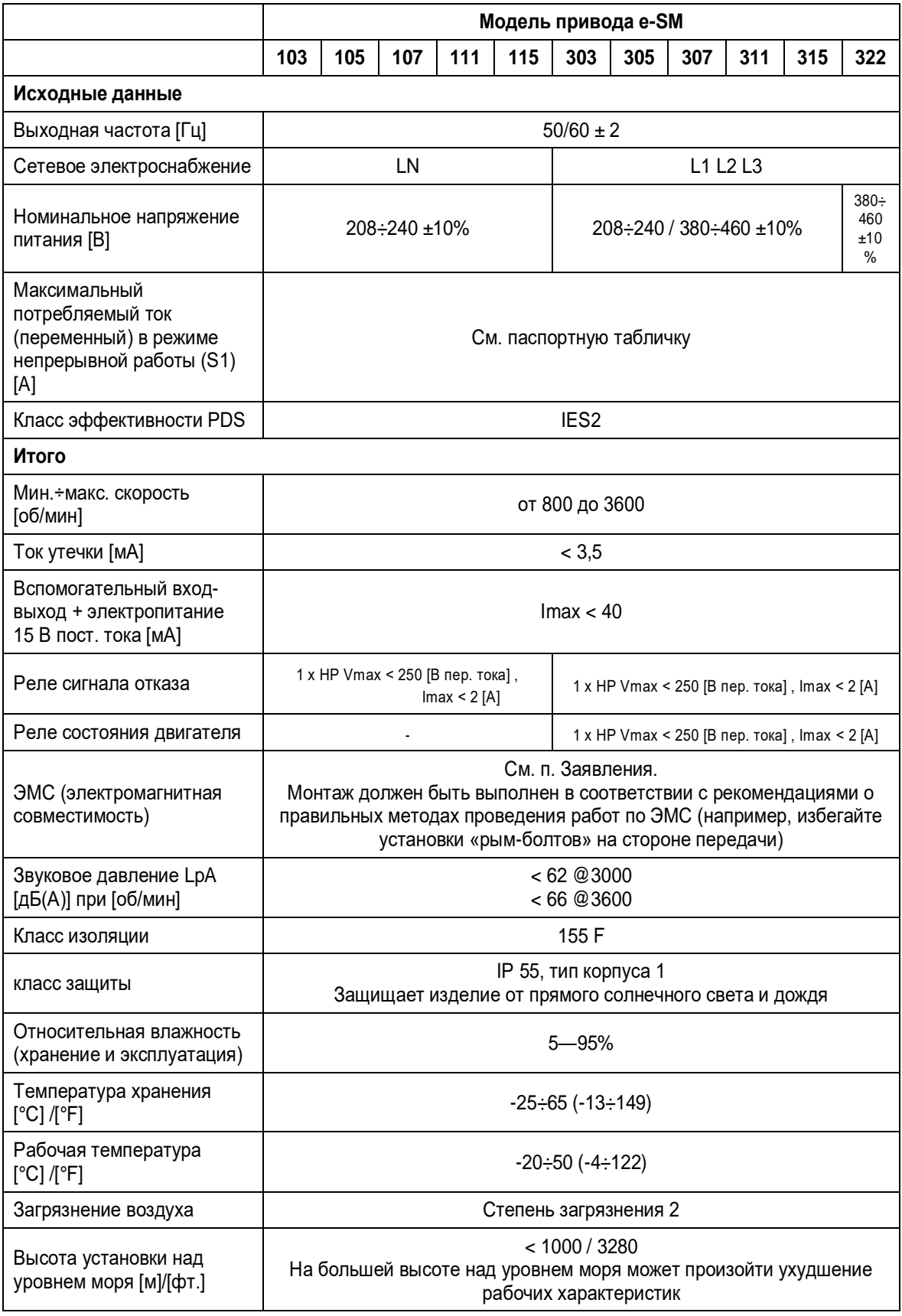

Таблица 17: Электрические, экологические и монтажные технические характеристики

# <span id="page-47-0"></span>9.1 Габариты и масса

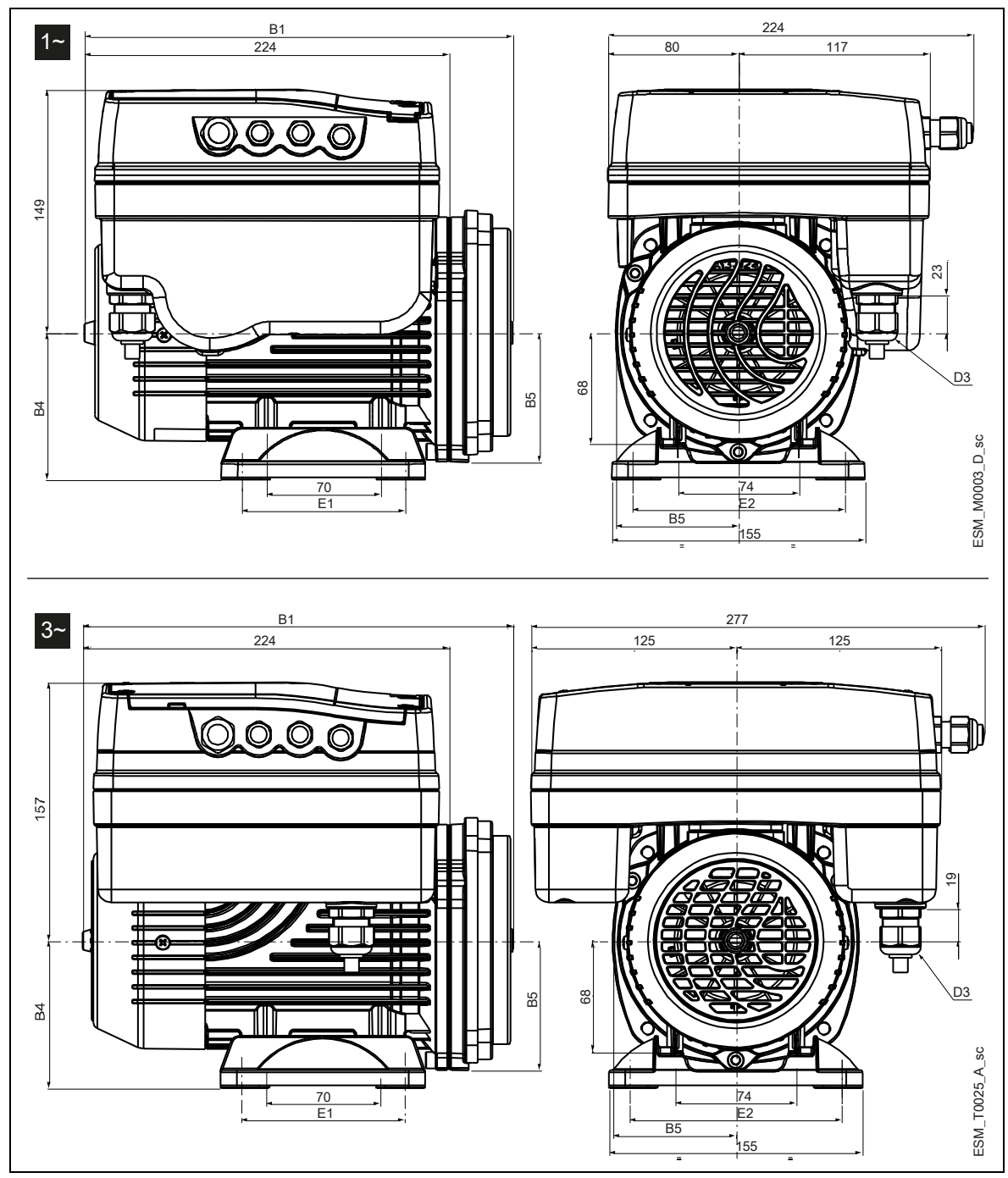

Рисунок 14: Размеры

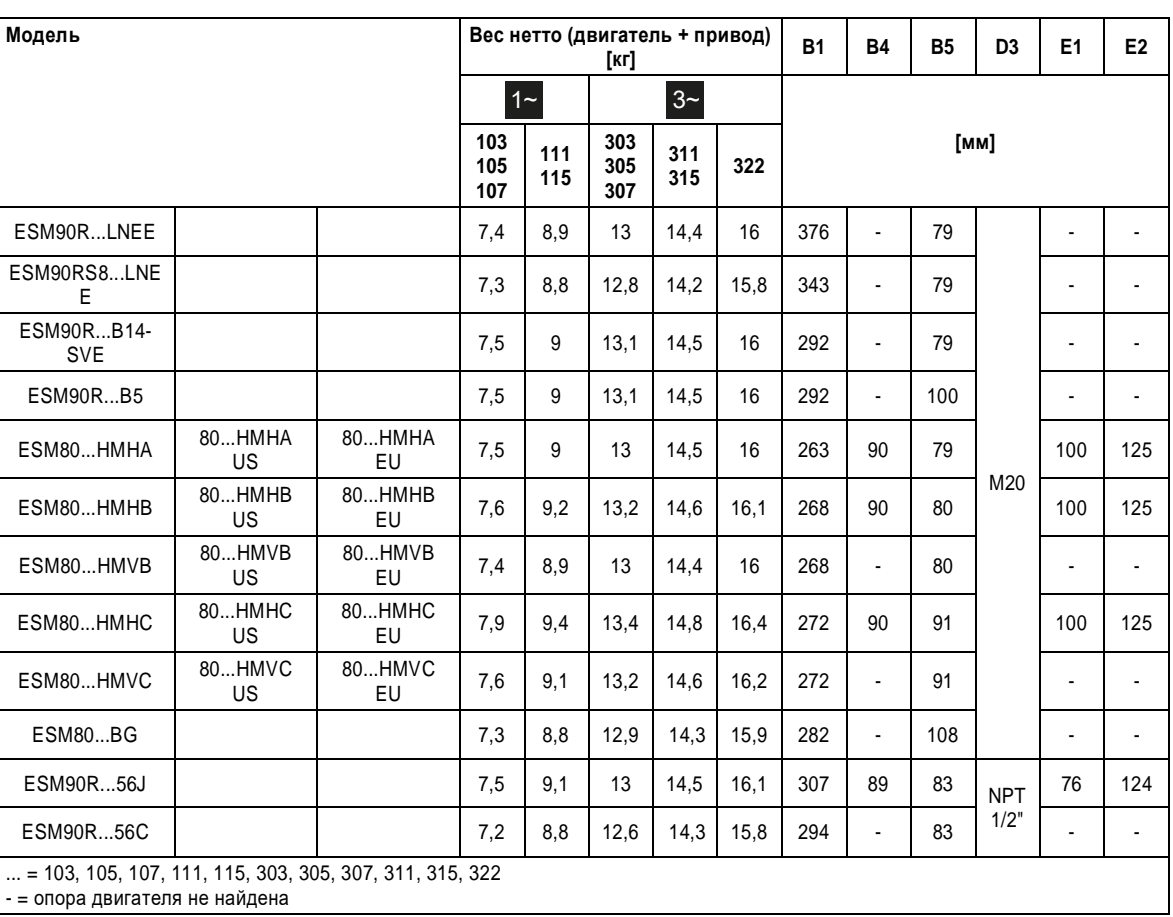

#### Таблица 18: Габариты и масса

# <span id="page-49-0"></span>10Утилизация

# <span id="page-49-1"></span>10.1 Меры предосторожности

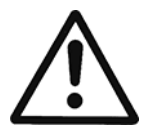

## ОСТОРОЖНО:

Агрегат необходимо утилизировать с помощью уполномоченных компаний, которые специализируются на идентификации различных типов материалов (сталь, медь, пластик и т. д.).

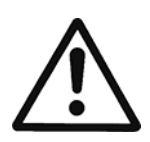

# ОСТОРОЖНО:

Запрещается утилизировать смазочные жидкости и прочие опасные вещества в окружающей среде.

# <span id="page-50-0"></span>11 Заявления

# <span id="page-50-1"></span>11.1 Заявление о соответствии нормам ЕС (перевод оригинала)

Компания Xylem Service Italia S.r.l., головной офис которой расположен по адресу Via Vittorio Lombardi 14 - 36075 Montecchio Maggiore VI - Italy (Италия), настоящим заявляет, что изделие

«линейный электрический насосный агрегат со встроенным приводом с регулируемой скоростью, с датчиками давления или без них (см. паспортную табличку)»

удовлетворяет требованиям соответствующих положений следующих европейских директив:

- Директива по механическому оборудованию 2006/42/ЕС и последующие поправки (ПРИЛОЖЕНИЕ II — физическое или юридическое лицо, уполномоченное составить технический паспорт: Xylem Service Italia S.r.l.)
- Директива по экодизайну 2009/125/EC с последующими изменениями, регламент (EU) № 547/2012 (водяные насосы), при наличии маркировки MEI

и следующих технических стандартов:

- EN 809:1998+A1:2009, EN 60204-1:2006+A1:2009
- EN 61800-9-1:2017, EN 61800-9-2:2017.

Montecchio Maggiore, 22.04.2020

Amedeo Valente (директор по инжинирингу и НИОКР)

Alahnd

ред. 00

# <span id="page-50-2"></span>11.2 Декларация о соответствии нормам ЕС (№ 24)

- 1. (EMCD) Модель аппарата / изделия: LNE..E, LNT..E. (см. паспортную табличку) (RoHS) Уникальное обозначение в Европейской экономической зоне: N.LNE..E, LNT..E.
- 2. Название и адрес производителя: Xylem Service Italia S.r.l. Via Vittorio Lombardi 14 36075 Montecchio Maggiore VI Italy
- 3. Настоящая декларация о соответствии выпущена под единоличную ответственность производителя.
- 4. Объект подтверждения соответствия: «линейный электрический насосный агрегат со встроенным приводом с регулируемой скоростью, с датчиками давления или без них (см. паспортную табличку)»
- 5. Объект вышеизложенной декларации находится в соответствии с соответствующим гармонизированным стандартом Европейского Союза:
- Директива 2014/30/EU от 26 февраля 2014 г. (Электромагнитная совместимость) и последующие поправки.
- Директива 2011/65/EU от 8 июня 2011 г. (ограничение использования определенных опасных веществ в электрическом и электронном оборудовании) и последующие поправки.
- 6. Ссылки на использованные соответствующие гармонизированные стандарты или другие технические условия, в отношении которых декларируется соответствие:
- EN 60730-1:2011, EN 61800-3:2004+A1:2012 (Категория C), EN 55014-1:2006+A1:2009+ A2 :2011, EN 55014-2:1997+A1:2001 +A2 :2008, EN 55014-2:2015, EN 61000-6-2:2005, EN 61000-6-3:2007+A1:2011.
- EN 50581:2012.
- 7. Нотифицированный орган: -
- 8. Дополнительная информация:
	- RoHS Приложение III Варианты применения, являющиеся исключениями из ограничений: свинец, используемый в качестве связующего элемента в стальных, алюминиевых, медных сплавах [6a), 6b), 6c)], в сварных швах и компонентах электрического/электронного оборудования [7a), 7c)-I, 7c)-II]

Подпись от имени и по поручению: Xylem Service Italia S.r.l.

Montecchio Maggiore, 22.04.2020

Amedeo Valente (директор по инжинирингу и НИОКР)

Aldruh

ред. 00

Lowara — товарный знак корпорации Xylem Inc. или одной из ее дочерних компаний.

# Xylem |'zīləm|

1) The tissue in plants that brings water upward from the roots; 2) a leading global water technology company.

We're a global team unified in a common purpose: creating advanced technology solutions to the world's water challenges. Developing new technologies that will improve the way water is used, conserved, and re-used in the future is central to our work. Our products and services move, treat, analyze, monitor and return water to the environment, in public utility, industrial, residential and commercial building services settings. Xylem also provides a leading portfolio of smart metering, network technologies and advanced analytics solutions for water, electric and gas utilities. In more than 150 countries, we have strong, long-standing relationships with customers who know us for our powerful combination of leading product brands and applications expertise with a strong focus on developing comprehensive, sustainable solutions.

**[For more information on how Xylem can help you, go to www.xylem.com](http://www.xylem.com/)**

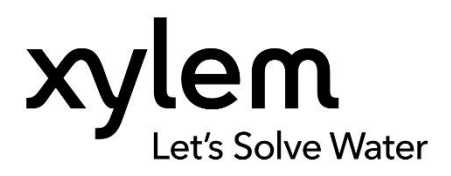

Xylem Service Italia S.r.l. Via Vittorio Lombardi 14 36075 – Montecchio Maggiore (VI) – Italy Tel. +39 0444 707111 Fax +39 0444 492166 www.xyleminc.com/brands/lowara Visit our Web site for the latest version of this document and more information. © 2018 Xylem Inc Cod. 001080138RU rev.D ed.04/2020